# UNIVERSIDADE FEDERAL DE SANTA CATARINA DEPARTAMENTO DE INFORMÁTICA E ESTATÍSTICA CURSO DE PÓS-GRADUAÇÃO EM CIÊNCIAS DA COMPUTAÇÃO

### **UMA METODOLOGIA PARA O PROJETO DE INTRANETS**

por

Marcos Luiz Marchezan

Dissertação submetida como requisito parcial para obtenção do grau de Mestre em Ciências da Computação

> Prof. Vitório Bruno Mazzola Orientador

Florianópolis, setembro de 1998

#### <span id="page-1-0"></span>**UMA METODOLOGIA PARA O PROJETO DE INTRANETS**

#### **MARCOS LUIZ MARCHEZAN**

### ESTA DISSERTAÇÃO FOI JULGADA ADEQUADA PARA A OBTENÇÃO DO TÍTULO DE

# **MESTRE EM CIÊNCIAS DA COMPUTAÇÃO**

ESPECIALIDADE REDES DE COMPUTADORES *E* APROVADA EM SUA FORMA FINAL PELO PROGRAMA DE PÓS-GRADUACÃO EM **CIÊNCIAS** DA **COMPUTAÇÃO** 

Prof. Vitófio Bruno Mazzola, Dr. **Orientador** 

Prof. Jorge Muniz Barreto, Dr.

Coordenador do Curso

Prof. Vitório Bruno Mazzola, Dr.

**BANCA EXAMINADORA**

Presidente Specialler Kelizabete **Profa Elizabeth Sueli Snecialski. M. Sc** Taria Marta Leitz Profa. Maria Marta Leite, M. Sc. Prof. Paulo José Freitas Filho, Dr. ሊ

Próf. Roberto Willrich, Dr.

Dedico esta dissertação a meus pais,

Ari Luiz Marchezan e Alzira Sassi Marchezan, que apesar da distância sempre me apoiaram, e permitiram que este trabalho fosse realizado.

# **AGRADECIMENTOS**

Agradeço especialmente a meu orientador, Vitório Bruno Mazzola, pela paciência durante este período de orientação, pelo seu grande profissionalismo, pelos ensinamentos e pela ajuda despendida.

Agradeço aos meus professores do curso de Ciências da Computação, especialmente a professora Elizabeth Specialski, Maria Marta Leite, José Eduardo De Lucca e Antônio Augusto Frõelich, pessoas que me ensinaram muitas coisas e com as quais passei bons momentos.

Um abraço aos meus colegas de Universidade, Luis Fernando Fausto, Wanderson Botti Pelágio e Marcelo Domingos, com os quais mantenho fortes laços de amizade.

Um abraço para meus amigos e colegas de trabalho do Laboratório Stela.

Um agradecimento especial para a Verinha e a Valdete (funcionárias do CPGCC) que sempre me atenderam muito bem.

Obrigado ao CNPq pelo apoio financeiro durante o desenvolvimento deste trabalho.

# SUMÁRIO

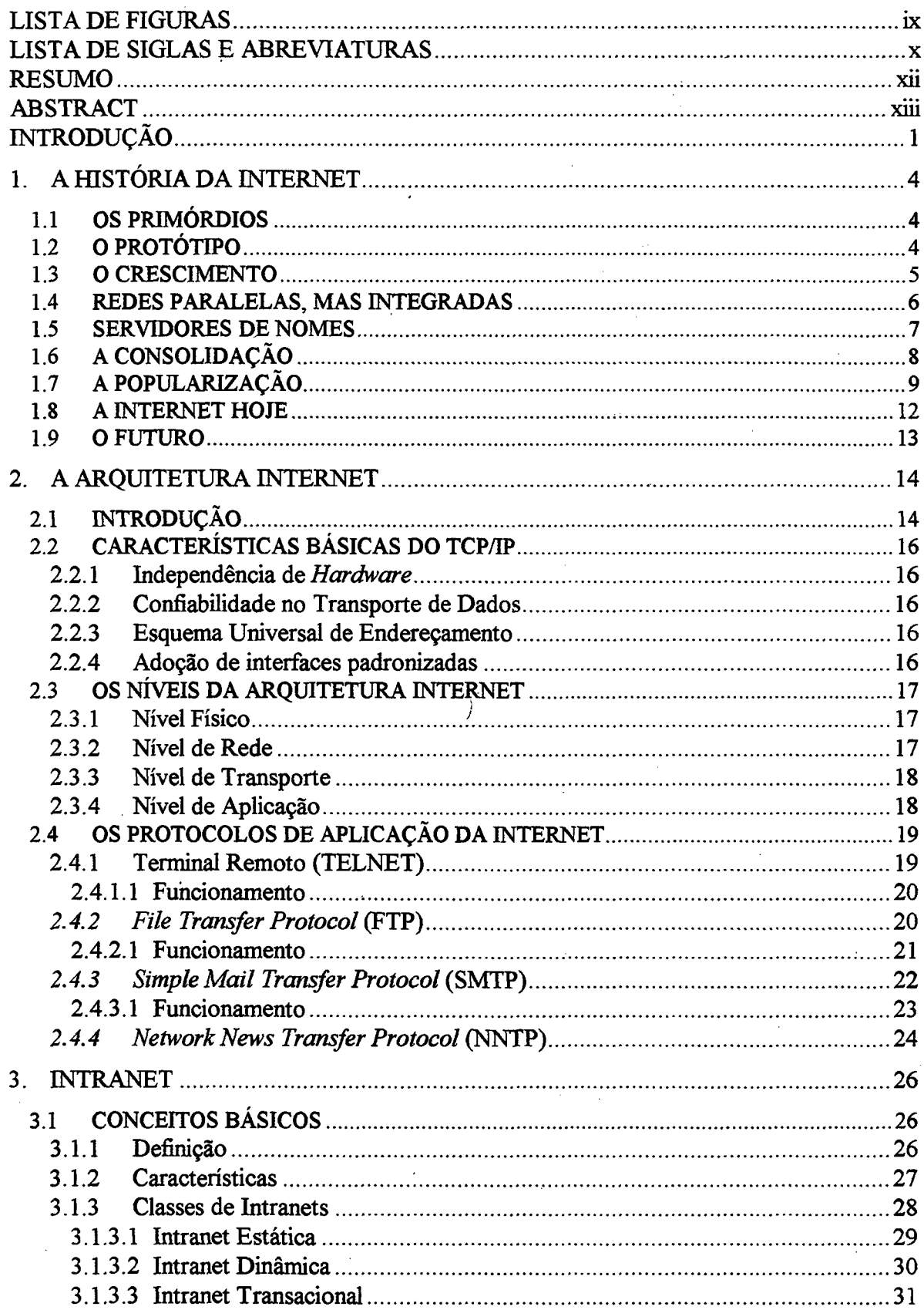

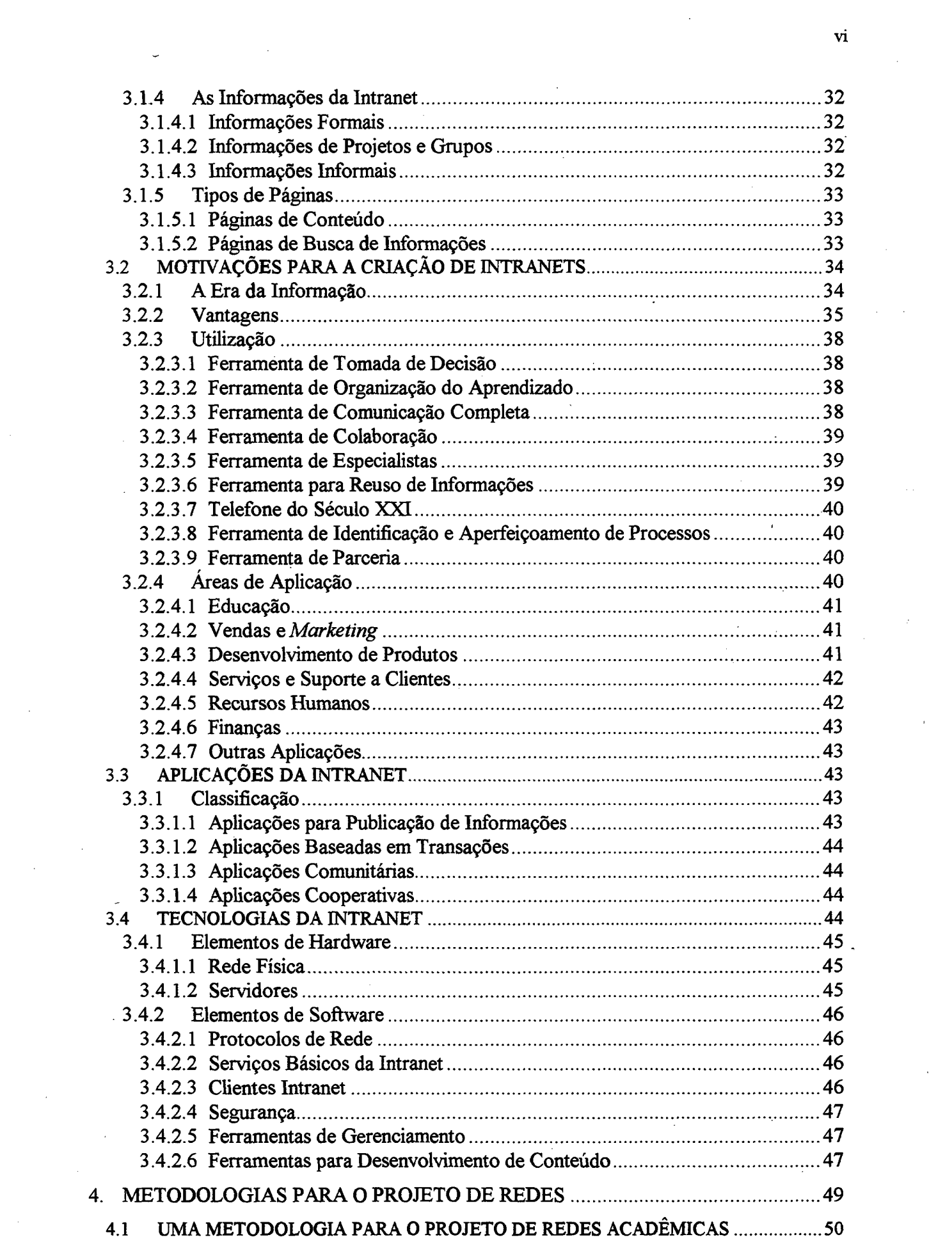

 $\frac{1}{2}$ 

 $4.1.1$ 4.1.2 UMA METODOLOGIA PARA O DESENVOLVIMENTO DO PROJETO DE REDES  $4.2$  $4.2.1$  $4.2.2$  $4.2.3$  $4.2.4$ 4.3  $5.1$  $5.1.1$  $5.1.2$  $5.1.3$ 5.14  $5.1.5$  $5.1.6$  $5.1.7$  $5.2$  $5.2.1$  $5.2.2$  $5.2.3$  $5.2.4$  $5.2.5$  $5.3$  $6<sub>1</sub>$  $6.1$  $6.1.1$ 6.1.2  $6.1.3$ 6.1.4

vii

 $\sqrt{ }$ 

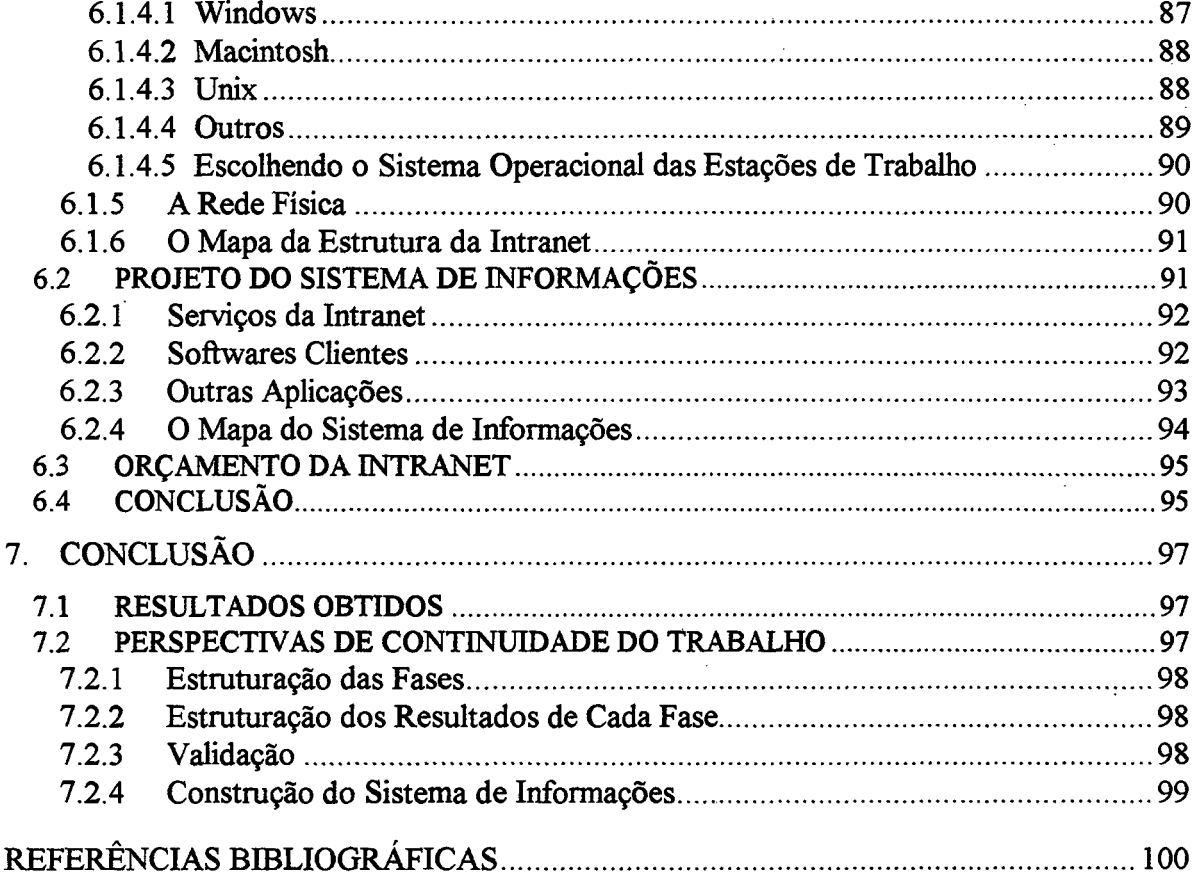

 $\bar{z}$ 

l.

 $\ddot{\phantom{a}}$ 

 $\mathcal{L}^2$ 

### $viii$

 $\bar{z}$ 

J.

# <span id="page-8-0"></span>**LISTA DE FIGURAS**

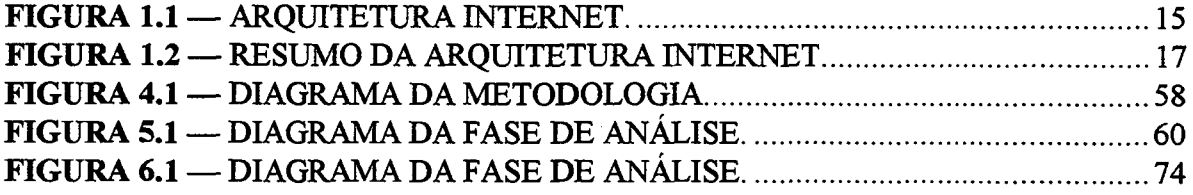

# <span id="page-9-0"></span>**LISTA DE SIGLAS E ABREVIATURAS**

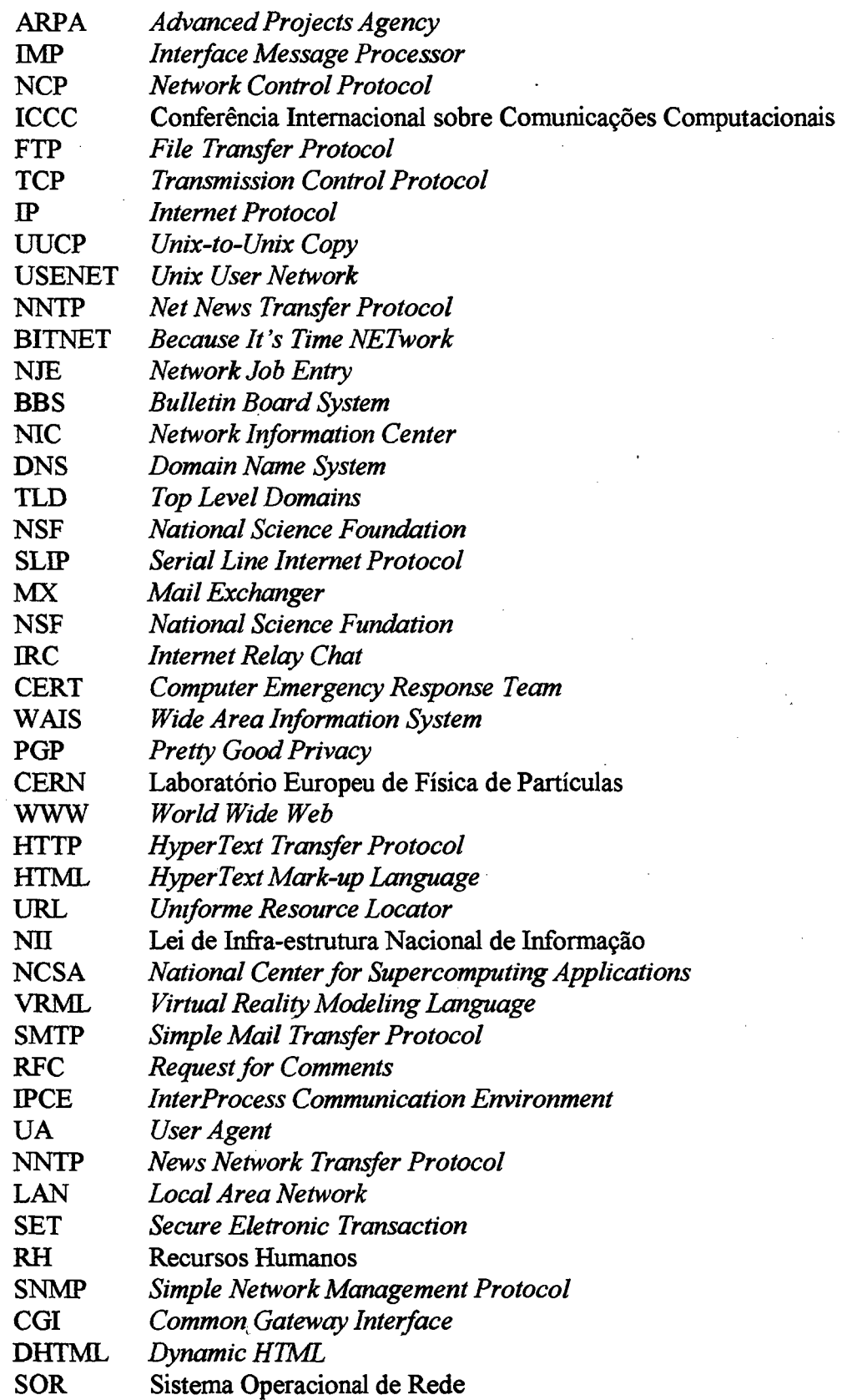

 $\mathbb{F}_2$ 

SO Sistema Operaciona SPARC *Scalable Performance Architeture* RCS *Remote Connection Service* GUI *Graphical User Interface*

## <span id="page-11-0"></span>**RESUMO**

Este trabalho propõe a criação de uma metodologia para o projeto de Intranets corporativas, sejam elas comerciais, industriais ou educacionais, e tem como objetivo básico orientar os projetistas de tais sistemas. A necessidade de uma metodologia que oriente os profissionais no projeto de Intranets é evidente, dada a margem que a tecnologia envolvida pode dar ao desenvolvimento de sistemas de forma completamente desordenada. Dentro deste objetivo, o trabalho discute uma parcela significativa da tecnologia envolvida no desenvolvimento de uma Intranet, buscando o estabelecimento de disciplinas para seu uso, de modo a prover os projetistas e desenvolvedores destes sistemas com uma sistemática que permita a obtenção de resultados que contemplem a qualidade e a produtividade.

# <span id="page-12-0"></span>**ABSTRACT**

This work provides a methodology for the project of Intranets on commercial, industrial or educational corporations and has the purpose of guiding those who wants to build Intranets. The need of creating a methodology that guide the professionals during the project of Intranets is evident, due to the possibilities that the actual technologies offers to the development of systems with no rules. This work discuss many technologies evolved with Intranets, intending to establish rules to their use. The main objective of the methodology is to provide a policy for development of Intranets, allowing the developers to reach quality and productivity in the Intranet project.

# <span id="page-13-0"></span>**INTRODUÇÃO**

A Intranet surgiu como uma extensão do conceito da Internet e seu uso tem proliferado rapidamente no meio acadêmico e comercial. A nível corporativo, a Intranet apresenta uma boa solução para concentrar e disponibilizar as principais informações e *\* aplicações da corporação.

Na maioria das vezes, a implementação de Intranets não segue nenhuma metodologia ou planejamento, provavelmente devido a uma herança das experiências de implementação e uso da Internet. A implementação "anárquica" de Intranets trás conseqüências indesejáveis, que só são percebidas quando já foram realizados investimentos financeiros elevados e, o mais grave, quando a Intranet já está em operação. A falta de planejamento na implementação pode acarretar em um mau dimensionamento da infraestrutura de software e hardware da Intranet, na não disponibilização de informações e aplicações necessárias para o bom funcionamento corporativo, na disponibilização de informações e aplicações relevantes aos usuários e em problemas de funcionamento da Intranet por falta de planejamento dos testes. Além disso, uma possível expansão da Intranet pode ser prejudicada se esta possibilidade não for prevista em tempo de projeto. A falta de um plano de manutenção e de uma política de criação e disponibilização de informações e aplicações pode levar a desestruturação da Intranet. Nestas circunstâncias, contornar os problemas de uma Intranet não é uma tarefa simples e requer um grande esforço por parte dos desenvolvedores, além de criar uma situação de convivência insuportável entre os usuários e a Intranet.

Por outro lado, desenvolver o projeto para a implementação de uma Intranet não é uma tarefa trivial. Os profissionais envolvidos devem ter uma boa qualificação técnica e devem estar atualizados sobre as tecnologias e tendências de hardware, sistemas operacionais, linguagens de desenvolvimento para a Internet, servidores e navegadores *Web* e sobre as tecnologias para integração de aplicações com banco de dados. Além disso, os profissionais devem conhecer a corporação e suas atividades, pois cada uma apresenta características próprias e muito peculiares.

Este trabalho tem por objetivo apresentar uma metodologia para o projeto de Intranets, que oriente os desenvolvedores na árdua tarefa de escrever um projeto com um risco mínimo de insucesso e equívocos. Os resultados apresentados neste trabalho são fruto de estudos e trabalhos realizados pelo autor durante a condução da Dissertação de Mestrado. A definição de uma metodologia completa, que englobe todas as questões inerentes ao projeto, validação, implantação, testes e manutenção da Intranet deve contar com a participação de profissionais de todas as áreas envolvidas e extrapolaria o período normalmente dedicado a obtenção de tal formação. Por isso, este trabalho apresenta-se como um ponto de partida para o aprofundamento de conceitos e para a definição de atividades mais específicas que estejam relacionadas com o projeto e a implantação de Intranets.

Este documento está organizado em sete capítulos, abordando os seguintes tópicos:

No capítulo 1, é apresentada a história da Internet, desde seu nascimento até os dias atuais. Esta visão é importante para o entendimento das tecnologias e do estado da arte das Intranets.

O capítulo 2 apresenta a arquitetura da Internet, discutindo os principais protocolos e serviços. A maioria destes protocolos e serviços são utilizados na implementação de Intranets, e o domínio destas tecnologias é essencial para o sucesso na sua implementação.

O capítulo 3 apresenta as motivações para implementação de Intranets, os conceitos e as tecnologias envolvidas com a Intranet e discute também a problemática de projeto, implantação, testes e manutenção de Intranets.

No capítulo 4, duas metodologias para o projeto de redes são analisadas e comparadas. Esta análise serve para justificar a criação de uma metodologia para o projeto de Intranets. Na seqüência, seu principal objetivo e sua organização é descrita.

O capítulo 5 descreve a primeira fase da metodologia, a fase de análise. Este capítulo está dividido em duas grandes etapas: etapa de análise da corporação e a etapa de especificação dos requisitos do sistema.

2

تلاطيني

0 capítulo 6 descreve a segunda fase da metodologia, a fase de projeto. Este capítulo também está dividido em duas grandes etapas: etapa de projeto da infra-estrutura da Intranet e a etapa de projeto do sistema de informações.

O capítulo 7 apresenta as conclusões deste trabalho. Primeiramente são apresentados os resultados obtidos e na seqüência são discutidas as perspectivas de continuidade e melhorias para o trabalho.

# **1. A HISTÓRIA DA INTERNET**

#### <span id="page-16-1"></span><span id="page-16-0"></span>**1.1 OS PRIMÓRDIOS**

A fagulha que acabaria por acender a revolução da conectividade entre os computadores ocorreu em 1957, quando a extinta União Soviética pôs em órbita o primeiro satélite espacial, o *Sputnik.* Quatro meses mais tarde, o presidente americano Dwight Eisenhower anunciava a criação da ARPA (*Advanced Projects Agency),* com a missão de pesquisar e desenvolver alta tecnologia para as forças armadas [RAN 96a].

Em 1962, a ARPA encarregou a *Rand Corporation* de criar um método que garantisse as comunicações militares no caso de um ataque nuclear. Dois anos depois, a *Rand* publicou um relatório chamado "Sobre Comunicação Distribuída" *(On Distributed Communication),* um tratado de Paul Baran a respeito de redes de comutação de pacotes. O conceito de comutação de pacotes, partindo do pressuposto que a rede era insegura em qualquer circunstância, evita o modelo centralizado, prevendo que todos os "nós" da rede seriam interligados por caminhos redundantes e teriam autonomia para gerar, transmitir e receber mensagens. As mensagens seria divididas em pacotes (pequenos grupos de dados) que seriam endereçados separadamente e remetidos de uma máquina para a .outra. O itinerário específico que cada pacote percorreria seria irrelevante; o importante é que o modelo garantia que todos os pacotes chagariam a seus destinos, onde seriam reagrupados, reconstituindo a mensagem original. Como a idéia era criar vários canais redundantes, ligando os diversos "nós" da rede entre si, seria necessário destruir praticamente toda a rede para impedi-la de funcionar. Em 1967, a ARPA apresentou o primeiro plano de uma rede de comutação de pacotes.

### <span id="page-16-2"></span>**1.2 O PROTÓTIPO**

Em 1968, Larry Roberts, Ivan e Bob Taylor, da ARPA, convidaram quatro universidades para começar a implementação da rede de pacotes, que receberia o nome de ARPANET. A conexão entre as universidades foi feita através de um equipamento chaveador de pacotes chamado IMP (*Interface Message Processor),* construído por uma

empresa chamada Bolt, Beranek e Newman. O IMP funcionou na primeira tentativa, de modo que Stanford, Berkeley, UCLA e Universidades do Utah estavam conectadas através de um protocolo chamado NCP *{Network Control Protocol).* A ARPANET já era uma realidade no mesmo ano da criação do Unix, que seria fundamental para sua transformação em Internet [RAN 96a].

A ARPANET cresceu rapidamente e, em 1971, já tinha triplicado, contando com 15 "nós" e 23 *hosís.* Um ano mais tarde, durante a primeira ICCC (Conferência Internacional sobre Comunicações Computacionais), em Washington, foi efetuada a primeira demonstração pública da ARPANET, com grande sucesso. No final deste mesmo ano, Ray Tomlinson inventou o correio eletrônico, uma das aplicações mais usadas na Internet até hoje. Mais um ano e a Inglaterra e a Noruega foram ligadas à rede. Ainda em 1972, foi especificado o TELNET, padrão para emulação remota de terminal. Em 1973 veio a especificação do protocolo para transferência de arquivos, o FTP, outra aplicação fundamental na Internet. Neste ano, quem estivesse ligado à ARPANET já podia se conectar como terminal em um servidor remoto, copiar arquivos e trocar mensagens.

#### <span id="page-17-0"></span>**1.3 O CRESCIMENTO**

A ARPANET cresceu rapidamente e chegaria ao fim de 1974 com 62 servidores (bem mais do que os 19 previstos pelos seus idealizadores). Era necessário aperfeiçoar o protocolo de comunicação da ARPANET, o NCP, e romper a sua limitação de permitir a conexão de apenas 256 máquinas. Vinton Cerf e Bob Kahn propuseram o TCP/IP *(Transmission Control Protocol/Intemet Protocol).* Além de oferecer quatro bilhões de endereços possíveis, o novo sistema apresentava uma arquitetura de comunicação em camadas, com protocolos distintos cuidando de tarefas distintas. Ao TCP cabia, de um lado, quebrar mensagens em pacotes e, de outro, recompô-las garantindo a entrega segura das mensagens. Ao IP cabia descobrir o caminho adequado entre o remetente e o destinatário e enviar os pacotes. O TCP/IP foi adotado progressivamente, funcionando em paralelo com o NCP até 1983, quando este foi abandonado definitivamente [RAN 96a],

Ainda em 1974, Bob Metcalfe apresentou o padrão *Ethernet,* um método para interconectar computadores próximos com altas taxas de transmissão. O *Ethernet* provou

ser um método simples e barato de ligar computadores a pequenas distâncias, e acabaria se tornando sinônimo de rede local. A terceira fase da Era da Informação, a da computação pessoal, só teria inicio no ano seguinte, mas a quarta fase, a da conectividade, já se delineava com a ARPANET e com o *Ethernet.*

A fórmula original de redes de pacotes da Rand, utilizando diversos meios físicos (cabo, rádio e satélite) foi demonstrada na prática em 1977. Através de um rádio móvel, uma mensagem foi enviada para um satélite da ARPANET, desceu na Noruega, foi retransmitido para Londres, subiu a outro satélite e daí em diante. A mensagem, dividida em pacotes, percorreu 150 mil quilômetros até o Instituto de Ciências da Informação da Universidade do Sul da Califórnia (que ficava a 800 quilômetros da Baia de São Francisco, de onde a mensagem tinha sido transmitida originalmente). A ARPANET funcionava mesmo.

#### <span id="page-18-0"></span>**1.4 REDES PARALELAS, MAS INTEGRADAS**

Em 1978, Tom Truscott e Jim Ellis, dois estudantes da Universidade de Duke, em Chicago, tiveram a idéia de distribuir informações à pessoas da comunidade Unix através do UUCP (*Unix-to-Unix Copy),* um programa criado pela AT&T dois anos antes, que permite cópia de arquivos através de linhas discadas. Escreveram, junto com Steve Bellovin, da Universidade de Carolina do Norte, e Steve Daniel, um programa de conferência e interligaram os computadores das duas universidades. O sistema foi batizado de *Unix User Network,* ou simplesmente USENET. A USENET cresceu rapidamente e passou a utilizar cada vez mais a ARPANET como principal canal de distribuição, o que levou à criação de um protocolo de transmissão próprio, o NNTP (*Net News Transfer Protocol),* que substituiu o UUCP [RAN 96a].

A BITNET (*Because It's Time NETwork*), uma rede acadêmica da City University de New York foi criada em 1980. Originalmente chamada "*Because It's There NETwork*", em homenagem aos protocolos NJE (*Network Job Entry)* da IBM, que estavam disponíveis gratuitamente, a BITNET utilizava sistemas de correio eletrônico e um mecanismo chamado *"listserv*", que permite aos interessados publicarem artigos e subscreverem *mailing lists* especializadas em determinados tópicos, enviando mensagens para um servidor de listas.

Em 1978, Ward Christianson, autor do Xmodem (protocolo para transferência de arquivos para microcomputadores), criou o RCPM, o primeiro BBS (*Bulletin Board System*), um sistema privado para troca de mensagens. Vários BBS foram criados em seguida, mas o FidoBBS, criado no fim de 1983 por Tom Jennings, merece destaque. Em 1984 Jennings lançou um *software* para troca de mensagens entre BBSs compatíveis com o FidoBBS. A Fidonet, rede de BBSs tipo FidoBBS era similar à USENET e à BITNET, mas rodava em microcomputadores IBM-PC, o que significava que qualquer pessoa com um micro e um modem poderia instalar seu próprio servidor.

#### <span id="page-19-0"></span>**1.5 SERVIDORES DE NOMES**

Até 1983, para se conectar a qualquer máquina na ARPANET era necessário conhecer seu endereço de rede, algo apenas incômodo com o protocolo NCP e suas 256 combinações, mas impossível com o TCP/IP, que permitia endereçar 4 bilhões de máquinas. Nessa época, mesmo com a migração dos *sites* militares para a recém-criada MILNET, a ARPANET já contava com 500 *hosts. O* caminho para resolver o problema foi indicado pela Universidade do Wisconsin, que criou os primeiros servidores de nomes, máquinas capazes de traduzir nomes em endereços IP, fazendo com que o usuário não tivesse que decorar endereços numéricos. Era uma técnica simples, na qual o servidor de nomes mantinha um arquivo texto (chamado *hosts.txt*) contendo os nomes e os respectivos endereços de todos os computadores da rede. O arquivo era atualizado de forma centralizada pelo NIC (*Network Information Center),* uma organização da ARPA, e distribuído às sub-redes de tempos em tempos. Com o crescimento desordenado da rede, acelerado pelo advento da NSFNET è das *workstations* (máquinas que rodavam o Berkeley Unix, com TCP/IP integrado), essa solução não bastava. Foi quando Paul Mockapetris propôs o DNS (*Domain Name System),* uma maneira de traduzir nomes (domínios) para endereços IP de forma automatizada e padronizada. Ao invés de manter um cadastro centralizado de todos os nomes de domínio do mundo, o DNS adota uma abordagem estruturada em árvore, com vários níveis de servidores de nomes, que sempre conhecem as máquinas que estão em sua sub-rede e pelo menos um servidor DNS de nível mais alto. Para resolver um endereço desconhecido, basta percorrer a árvore [RAN 96al.

Desta forma, o NIC (InterNIC, a partir de 1993) só precisa cuidar dos domínios de nível mais alto (os TLDs, *Top Levei Domains*), que identificam o país a que pertence o domínio, ou, no caso de organizações americanas, sua atividade.

### <span id="page-20-0"></span>**1.6 A CONSOLIDAÇÃO**

A NSF (*National Science Foundation*), um órgão independente do governo americano, passou a ser responsável, a partir de 1984, pela manutenção da ARPANET. Percebendo o potencial de crescimento, a NSF decidiu criar, em 1986, cinco centros de supercomputação de forma a aumentar a largura de banda disponível. Estes centros, conectados entre si a incríveis 56 Kbps, receberam o nome de NSFNET e passaram a ser conhecidos como o *backbone* (a espinha dorsal) da ARPANET. A NSFNET constituiu um formidável estímulo à adesão de outras sub-redes, e, entre fevereiro e novembro, o número de *hosts* pulou de dois mil para cinco mil. Para facilitar já era possível obter acesso direto à rede via modem utilizando SLIP *{Serial Line Internet Protocol),* protocolo criado em 1984 por Ric Adams, que implementava IP em linhas discadas. No mesmo ano da criação do *backbone,* já era possível ter um endereço de correspondência na ARPANET mesmo sem fazer parte de uma rede IP. Para isso bastava usar o programa MX *(Mail Exchanger),* de Craig Partridge, um *gateway* capaz de converter mensagens entre redes distintas [RAN 96b],

No ano seguinte, em outro esforço para aumentar a largura de banda da rede, a NSF contratou a Merit Network Inc., que, em colaboração com a IBM e a MCI, forneceu a primeira conexão Tl (1.544 Mbps). A conseqüência foi a quadruplicação de *hosts* conectados, alcançando a mârca de 20 mil máquinas. Em 1988, Jarkko Oikarinen criou o IRC (*Internet Relay Chat),* um modelo cliente-servidor que permite que diversos usuários comuniquem-se on-line, compartilhando um mesmo canal virtual de comunicação. O número de máquinas conectadas chegou a 100 mil e todo o *backbone* da NSFNET foi atualizado para canais Tl.

Em 2 de novembro de 1988, detectou-se em vários computadores da rede um programa capaz de se replicar e travar as máquinas por onde passava. Era o verme da Internet. Criado por um estudante da Universidade de Comell chamado Robert Morris Jr., o

objetivo do programa era demonstrar a vulnerabilidade dos computadores da rede. O programa enviava cópias de si mesmo para outros computadores, a partir dos quais novas cópias eram enviadas, multiplicando o verme rapidamente (cerca de seis mil computadores foram contaminados). Preocupado com o verme de Morris, a ARPA criou o CERT *(Computer Emergency Response Team*), destinado a pesquisar e aprimorar a segurança na rede. O primeiro *firewall,* um sistema de *hardware* e *software* destinado a impedir acesso não autorizado, tinha sido criado pela Digital Equipment Corporation dois anos antes.

Em 1990, depois de dividida em MILNET, para organismos militares e em NSFNET, para pesquisadores, a ARPANET foi formalmente encerrada. Por sugestão da Merit, a NSFNET expandiu a rede de forma a englobar também empresas. A Internet nasce compreendendo 1.500 sub-redes e 250 mil *hosts.* A partir de sua transformação de ARPANET em Internet, a grande rede entra de fato na vida das pessoas comuns.

### <span id="page-21-0"></span>**1.7 A POPULARIZAÇÃO**

Com a liberação do acesso ao grande público, a Internet passa a crescer a taxas vertiginosas. Ainda em 1990 entra no ar o World, o primeiro provedor de acesso comercial do mundo, permitindo que usuários comuns, desde que disponham de um micro e de um modem, alcancem a grande rede. Por outro lado, a Internet se toma cada vez mais internacional. Antes do fim do ano conectam-se Argentina, Áustria, Bélgica, Brasil, Chile, Grécia, índia, Irlanda, Coréia do Sul, Espanha e Suíça [RAN 96a].

O volume de informações disponíveis na Internet, que já conta com mais de 100 mil servidores, é formidável, mas encontrar e recuperar as informações desejadas é um problema monumental. Peter Deutsch, Alan Emtage e Bill Heelan, da Universidade McGill, fazem o primeiro esforço para lidar com este problema, lançando o Archie, um modelo cliente-servidor para indexar nomes e descrições de arquivos em redes de acesso público. Com o Archie, é possível se descobrir com relativa facilidade onde está determinado arquivo e, então, copiá-lo através de FTP.

Em 1991, a Universidade de Minnesota apresenta o Gopher, um sistema de catalogação capaz de apresentar os recursos de rede agrupados por assunto, permitindo ao

usuário escolher o que deseja através de um sistema de menus. Adicionalmente, o Gopher permite que se faça pesquisas segundo palavras-chave. No ano seguinte, a Universidade de Nevada aprimora o sistema e lança uma ferramenta chamada Veronica, capaz de efetuar buscas em vários servidores Gopher simultaneamente.

No mesmo ano de lançamento do Gopher, Brewster Kahle, da Thinking Machines, Inc., cria o WAIS (*Wide Area Information System),* um método para indexar bases de dados descentralizadas. Com esta tecnologia já é possível indexar o próprio conteúdo dos arquivos, e não apenas seus nomes ou descrições. O usuário submete palavras-chave a um servidor WAIS que, baseado em índices compilados previamente, devolve uma lista (ordenada pelo grau de sucesso) dos documentos que contêm as palavras especificadas.

Ainda em 1991, Philip Zimmerman faz uma grande contribuição à privacidade na rede, tomando público, gratuitamente, seu programa PGP (*Pretty Good Privacy),* que implementa criptografia de chave pública e é atualmente o meio mais simples e seguro de se obter privacidade em comunicações eletrônicas. A exportação de ferramentas de criptografia de mais de 40 bits, entretanto, fere a legislação americana e Zimmerman é detido.

A NSFNET começa a implantar *links* T3 (de 45 Mbps) e conectam-se Croácia, República Tcheca, Hong Kong, Hungria, Polônia, Portugal, Singapura, África do Sul, Taiwan e Tunísia. Antes do fim de 1991, a Internet já conta com mais de 600 mil máquinas on-íine.

Em 1992, ocorrem as primeiras tentativas de fazer *broadcast* na rede, ou seja, de se enviar uma mensagem para diversos usuários, algo não previsto na especificação original do TCP/IP, que permite que cada pacote seja enviado de um único endereço a outro endereço único. E o projeto MBONE, que utiliza endereços especiais (não usados por nenhuma máquina de rede) para enviar pacotes destinados á várias máquinas. O esquema é batizado de IP *multicast.*

No mesmo ano, Tim Bemers-Lee, do CERN (Laboratório Europeu de Física de Partículas), inventa a WWW (*World Wide Web),* um sistema de hipertexto distribuído, baseado no modelo cliente-servidor. Trata-se de um método extremamente eficiente de reunir informações sobre qualquer coisa. Todos os padrões da *Web,* o protocolo de comunicação HTTP (*HyperText Transfer Protocol),* a linguagem de descrição de páginas HTML *(HyperText Mark-up Language*) e o método de identificação de recursos URL *(Uniforme Resource Locator),* bem como o código fonte dos programas cliente e servidor, são disponibilizados na Internet.

O governo americano deixa clara a importância que dá à infra-estrutura de comunicação e promulga a Lei de Infra-estrutura Nacional de Informação (NU), mais conhecida pelo nome de super via de informação. Conectam-se à rede Camarões, Chipre, Equador, Estônia, Kuwait, Luxemburgo, Malásia, Eslováquia, Eslovênia, Tailândia e Venezuela.

Em 1993, a NSF cria o InterNIC, que controla a concessão de endereços IP, o registro de novos domínios e mantém um *Directory of Directories*, ou seja, um banco de dados com informações sobre toda a comunidade da Internet. É o InterNIC que opera, com base neste banco de dados, o serviço WHOIS, prestando informações sobre qualquer domínio. Conectam-se à rede Bulgária, Costa Rica, Egito, Fidji, Gana, Indonésia, Casaquistão, Quênia, Liechtenstein, Peru, Romênia, Federação Russa, Turquia, Ucrânia e Ilhas Virgens.

No mesmo ano, Marc Andreessen, estudante do NCSA *(National Center for Supercomputing Applications),* Universidade de Illinois, apresenta o programa Mosaic. Trata-se de um cliente para a *Web* que funciona em modo gráfico e é capaz de mostrar imagens. O programa faz um grande sucesso e finalmente as empresas e o grande público tomam consciência da existência da Internet. Andreessen se associa a Jim Clark, ex-CEO da Silicon Graphics, para fundar, em 1994, a Netscape Corporation. Antes do fim do ano, a empresa lança o Navigator, versão comercial do Mosaic que toma o mercado de assalto. Os *sites* na *Web,* pessoais e comerciais, multiplicam-se rapidamente e logo começam a aparecer mecanismos de busca *(search engines), sites* que varrem todo o *webspace,* gerando índices e permitindo buscas por palavras-chave em todas as páginas *Web* do mundo.

A Internet chega aos 25 anos de vida em 1994, contando com rádios, shopping centers, pizzarias em bahcos *on-line.* A utilização comercial da rede gera problemas com a comunidade acadêmica e outros usuários tradicionais. É grande a discussão sobre a

*netiquette,* a etiqueta da rede, e usuários transgressores são hostilizados. Nesta época fica claro que o ciberespaço não tolera publicidade não solicitada.

A rede já conta com 4 milhões de *hosts* e sua taxa de crescimento alcança 10% ao mês. Conectam-se Argélia, Armênia, Bermudas, Burquina, China, Colômbia, Polinésia, Jamaica, Líbano, Lituânia, Macau, Marrocos, Nicarágua, Panamá, Filipinas, Senegal, Sri Lanka, Suazilândia, Uruguai e Uzbequistão.

#### <span id="page-24-0"></span>**1.8 A INTERNET HOJE**

Em 1995, a NSFNET volta a ser uma rede de pesquisa, e o tráfego no território americano passa a ser roteado pelas conexões entre os diversos provedores. O CERN entrega formalmente a *World Wide Web* ao W3 Consortium, um organismo administrado pelo Instituto Nacional Francês para Pesquisa em Ciência da Computação (INRIA) e pelo laboratório de Ciência da Computação do MIT [RAN 96b],

A Internet definitivamente deixa de ser uma ação entre amigos para se transformar em negócio. Novas tecnologias surgem rapidamente. É possível usar a rede para distribuir áudio em tempo real (com o RealAudio, da Progressive Networks), para multimídia (com o Shockwave, da Macromedia) ou telefonia (com o Iphone, da VocalTec). Surgem tecnologias promissoras, como o Java, da Sun Microsystems, que permite o envio de código executável através da rede e a criação de aplicações distribuídas associadas a *Web,* e a VRML (*Virtual Reality Modeling Language),* linguagem voltada para a criação de ambientes virtuais.

A rede já tem mais de seis milhões de *hosts* conectados, cinqüenta mil sub-redes e continua crescendo. Conectam-se Nigéria, República Centro Africana, Omã, Mauritânia, Síria, Aruba e Camboja.

Em 1963, J. C. R. Licklider, dirétor do Escritório de Técnicas de Processamento de Informações da ARPA, escreveu um memorando dirigido aos "membros e afiliados da rede intergalática de computadores". Licklider acreditava que os computadores forneceriam às pessoas um acesso ilimitado à informação e a indivíduos que compartilhassem seus interesses. Mais, ele supunha que, em alguns anos, os homens se comunicariam melhor

através de máquinas do que em contatos frente a frente. Há quem considere que este memorando é a origem da teoria da comunicação on-line.

#### <span id="page-25-0"></span>**1.9 O FUTURO**

A Internet cresce e se diversifica com tal velocidade que é impossível prever que rumos tomará. Tudo indica que a Internet de fato se transformará na decantada "estrada da informação" e será o principal meio para transações comerciais e distribuição de informação. Para que isso ocorra, entretanto, alguns problemas, tanto no campo de *hardware* e *software*, como no cultural, terão que ser resolvidos.

Para começar, é fundamental melhorar as taxas de transmissão, o que passa por uma renovação tecnológica da rede, que tanto pode implicar na substituição dos canais atuais por fibra ótica, como na utilização de tecnologias alternativas, entre elas a infra-estrutura das TVs a cabo ou redes de satélites de baixa órbita. Também há muito o que fazer no terreno do *software,* criar um padrão para a compilação e interpretação da HTML, fazer com que o protocolo HTTP envie vários arquivos na mesma sessão TCP (de preferência com compressão), definir uma especificação para a distribuição de objetos, com JAVA/CORBA ou ActiveX, da Microsoft, por exemplo [RAN 96b],

Há quem acredite no triunfo dos computadores voltados especificamente para a utilização da rede, que custariam muito menos do que os computadores tradicionais. Há inúmeras dificuldades para que estas máquinas sejam bem sucedidas, mas as duas principais são as taxas de transmissão e a falta de um padrão para a distribuição de objetos pela rede, problemas que terão que ser resolvidos com ou sem os *Network Computers.*

*O* sucesso de transações comerciais com volume exigirá garantia de segurança, ou seja, métodos de criptografia e certificação confiáveis, cuja exportação atualmente não é permitida pela legislação dos Estados Unidos, país que produz quase tudo o que se refere à Internet. Vamos ter que rever o que pensamos de coisas como propriedade intelectual, privacidade, publicidade, *broadcast* e pensar em criar uma legislação específica e mundial para a rede, já que ela não tem fronteiras.

# **2. A ARQUITETURA INTERNET**

# <span id="page-26-1"></span><span id="page-26-0"></span>**2.1 INTRODUÇÃO**

A arquitetura Internet está organizada em quatro camadas: o nível Físico, o nível de Rede, o nível de Transporte e o nível de Aplicação, como pode ser visto na figura 1.1. Nesta arquitetura procurou-se definir um protocolo próprio para cada camada, bem como a interface de comunicação entre duas camadas [GAS 93],

Os principais protocolos da arquitetura Internet são: o IP, responsável pelo encaminhamento de pacotes de dados entre diversas sub-redes desde a origem até seu destino, e o TCP, responsável pelo transporte fim-a-fim confiável de mensagens de dados entre dois sistemas.

O IP é um protocolo de rede do tipo datagrama, que opera no modo não-orientado à conexão, enquanto o TCP é um protocolo de transporte orientado à conexão. Desta forma, a combinação TCP/IP pode oferecer um serviço de alta confiabilidade. Para o uso em redes de alta qualidade, onde o problema de confiabilidade não é crítico, foi definido o protocolo UDP, que opera no modo não orientado à conexão e possui funcionalidades bem mais simplificadas do que o TCP.

Outro conceito adotado pela arquitetura Internet diz respeito à não necessidade de se utilizar sub-redes padronizadas. Deve-se apenas implementar interfaces do IP necessárias para sua comunicação com as sub-redes disponíveis no mercado, sejam elas locais ou de longa distância, ficando a compatibilização entre tais sub-redes a cargo dos *gateways.*

Na última camada desta arquitetura está definido o nível das aplicações usuárias do TCP ou do UDP, tais como correio eletrônico, transferência de arquivos, terminal virtual, gerenciamento de redes, entre outras. Também é permitido ao usuário o desenvolvimento de suas próprias aplicações, através da utilização de primitivas especificadas de acordo com o conceito de interface *sockets.*

As interfaces *sockets* definem um padrão para a determinação dos pontos finais de comunicação entre dois sistemas, para o estabelecimento de conexão e troca de dados entre

eles. Constituindo-se de funções que acessam diretamente a camada de transporte, TCP ou UDP, escondem das aplicações toda a complexidade envolvida nos respectivos protocolos.

Na arquitetura Internet também é definido o conceito de portas *(ports*), que são endereços associados às aplicações operando em um sistema. Os endereços destas portas são especificados pela aplicação no seu domínio de abrangência. Para as aplicações globais no domínio Internet, como é o caso do correio eletrônico, da transferência de arquivos e de outras, existe um conjunto de portas reservadas. A cada uma destas aplicações é associado sempre o mesmo valor de porta, qualquer que seja o sistema onde elas estejam operando.

Desta forma, uma aplicação Internet é localizada através de um *socket,* que corresponde à uma associação do endereço Internet, da máquina onde tal aplicação está sendo processada, ao endereço da porta atribuído a essa aplicação, nessa mesma máquina.

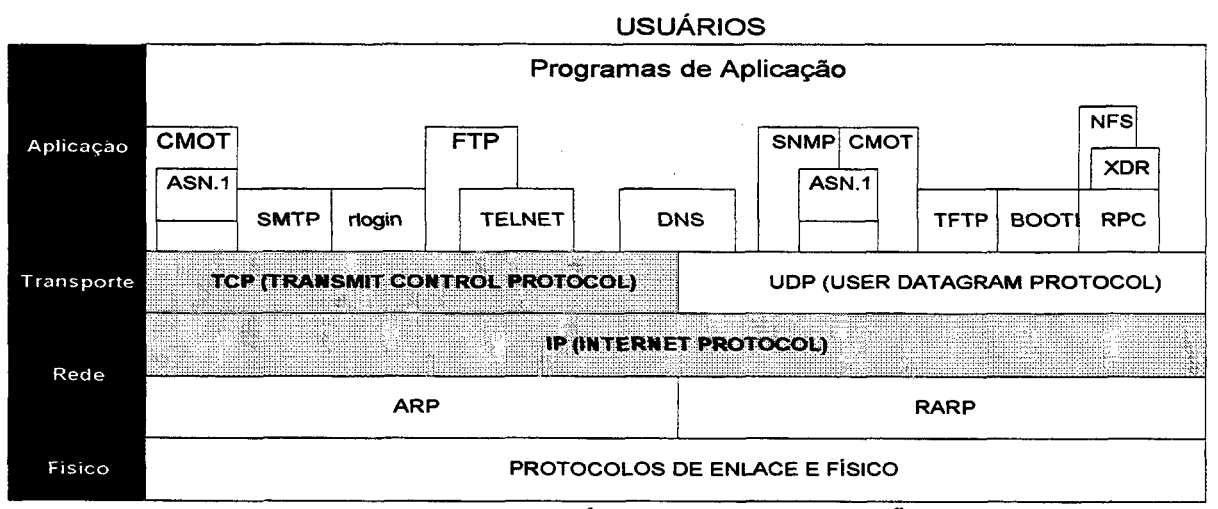

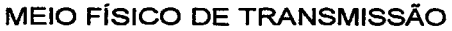

**Figura 1.1 — Arquitetura INTERNET.**

# <span id="page-28-0"></span>**2.2 CARACTERÍSTICAS BÁSICAS DO TCP/IP**

A família TCP/IP foi concebida para suportar um conjunto de aplicações da Internet e tem sido cada vez mais utilizada, devido principalmente a um conjunto de características interessantes, algumas das quais serão apresentadas a seguir [GAS 93],

#### <span id="page-28-1"></span>**2.2.1 Independência de** *Hardware*

A unidade de dados definida a nível do protocolo IP (o datagrama) é passível de ser encapsulada num extenso conjunto de protocolos de enlace e físico através de uma interface simples, o que permite que este protocolo possa operar praticamente sobre qualquer conjunto de protocolos de nível inferior.

#### <span id="page-28-2"></span>**2.2.2 Confiabilidade no Transporte de Dados**

O protocolo TCP implementa um serviço eficiente de controle de fluxo entre conexões lógicas das aplicações e um controle de erro baseado em confirmação, enviado pelo destinatário da informação.

#### <span id="page-28-3"></span>**2.2.3 Esquema Universal de Endereçamento**

Uma das contribuições da definição da família TCP/IP foi o esquema de endereçamento, bastante similar ao esquema implementado no sistema de telefonia. Cada máquina conectada à Internet tem seu endereço único na rede. Este endereço é encapsulado nos datagramas e utilizado pelos equipamentos da rede para fazer chegar a informação ao nó destinatário, através de um caminho a partir da origem.

#### <span id="page-28-4"></span>**2.2.4 Adoção de interfaces padronizadas**

A família TCP/IP suporta um conjunto de serviços padronizados que atendem às necessidades básicas dos usuários da Internet. A vantagem disto é que independente da máquina na qual o usuário está conectado, ele utiliza o mesmo conjunto de comandos e parâmetros para realizar suas tarefas.

# <span id="page-29-0"></span>**2.3 OS NÍVEIS DA ARQUITETURA INTERNET**

Pode-se resumir a arquitetura Internet considerando os quatro níveis ilustrados na figura 1.2 [BRI94],

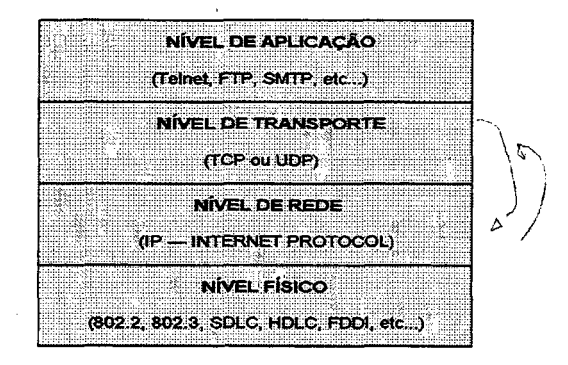

**Figura 1.2 — Resumo da arquitetura INTERNET.**

#### <span id="page-29-1"></span>**2.3.1 Nível Físico**

Este nível, também denominado Interface de Rede, não define um padrão próprio de protocolo, uma vez que o objetivo da Internet era justamente acomodar as diversas redes de computadores existentes. Isto significa que, neste nível, é possível utilizar padrões de redes locais como aqueles definidos no IEEE (IEEE 802.2, IEEE 802.3, IEEE 802.4, etc.), padrões como o HDLC (norma X.25), ou mesmo protocolos proprietários para redes de longa distância (SDLC, BDLC, etc.).

#### <span id="page-29-2"></span>**2.3.2 Nível de Rede**

Os serviços e protocolos implementados a este nível asseguram o poder de conectividade da Internet. A função básica do nível de Rede é a interconexão de diversas redes, administrando as suas diversidades quanto aos protocolos de Enlace e Físico, topologias e meios físicos de transmissão.

Ele deve suportar, sem problemas, a interconexão de uma rede baseada em cabo coaxial ou par trançado *(Ethernet,* por exemplo) com uma rede utilizando fibra ótica (como FDDI).

Neste nível, foi adotado o protocolo IP que implementa um serviço de comunicação sem conexão, baseado em comutação de mensagens. O IP implementa um mecanismo de roteamento das mensagens (datagramas) que permite que um programa de aplicação troque informações com outro, mesmo que eles estejam executando em estações conectadas a redes completamente distantes.

Além do IP, observando a arquitetura mais detalhada mostrada ilustrada na figura 1.1, pode-se observar o uso de dois outros protocolos, o ARP e o RARP, para a resolução do endereçamento na rede.

#### <span id="page-30-0"></span>**2.3.3 Nível de Transporte**

Este nível oferece um serviço confiável de transferência de dados fim-a-fim entre aplicações. Os serviços providos a este nível devem oferecer total transparência com respeito aos níveis inferiores e garantir a integridade dos dados trocados na rede, utilizando mecanismos de segurança como *checksum,* controle de fluxo, seqüenciamento, reconhecimentos, etc..

Além disso, dada a sua orientação para um conjunto diversificado de aplicações, ele deve dar suporte para o controle de vários canais de comunicação entre as aplicações, simultaneamente.

Os protocolos definidos para este nível da Internet são o TCP e o UDP. O TCP é o protocolo que implementa os mecanismos mais sofisticados, sendo mais confiável e, por isso, o mais utilizado.

#### <span id="page-30-1"></span>**2.3.4 Nível de Aplicação**

Este nível oferece ao usuário o acesso à Internet, implementando um conjunto de protocolos e serviços padronizados de comunicação para as tarefas mais freqüentemente realizadas na rede: o correio eletrônico (protocolo SMTP, *Simple Mail Transfer Protocol),* a conexão remota (TELNET) e a transferência de arquivos (o protocolo FTP), entre outros. Uma descrição mais detalhada dos protocolos de aplicação da Internet será feita a seguir.

## <span id="page-31-0"></span>**2.4 OS PROTOCOLOS DE APLICAÇÃO DA INTERNET**

As aplicações da arquitetura Internet não possuem uma padronização comum para seu desenvolvimento e implementação. Cada aplicação tem seu próprio padrão, que corresponde a um RFC *(Request for Comments)* publicado para esta finalidade. As aplicações acessam diretamente a camada de transporte, através de chamadas padronizadas de serviços e passagem de parâmetros. Aspectos importantes como a compatibilização de representação de formatos de dados usados por sistemas computacionais diferentes são definidos e implementados para cada aplicação.

Para que uma aplicação seja endereçada em uma rede, a arquitetura Internet implementa o conceito de portas, que são definidas pelas aplicações e gerenciadas pelo TCP ou UDP.

O número de uma porta, associado ao endereço IP do *host* onde a aplicação em questão está sendo processada, que define conceito de interface *sockets*, permite a localização de qualquer aplicação no contexto da rede Internet.

<span id="page-31-1"></span>A seguir, serão descritas as funções e principais características dos protocolos de aplicação mais comuns da Internet.

#### **2.4.1 Terminal Remoto (TELNET)**

A arquitetura Internet provê um protocolo para clientes denominado TELNET, o primeiro protocolo a implementar a idéia de um terminal virtual, que disponibiliza a conexão remota de um cliente a um servidor. O usuário tem a impressão de que está conectado diretamente a um servidor.

O protocolo TELNET mostra-se bastante simples quando um cliente deseja conectar-se a um *host* remoto. Para tal, basta que este usuário especifique o domínio ou o endereço IP do *host* remoto. Basicamente, o TELNET disponibiliza três serviços:

• O primeiro refere-se à definição de um terminal virtual para a rede que oferece uma interface padronizada aos sistemas remotos. Sendo assim, o programa cliente não precisa conhecer detalhadamente todos os sistemas remotos, pois utiliza uma interface padrão.

- O segundo consiste na facilidade de negociação de opções entre os envolvidos na conexão e oferecer ainda um conjunto de opções padronizadas, como por exemplo, a codificação dos caracteres (ASCII de 7 ou 8 bits, EBCDIC, etc.).
- O terceiro é que o TELNET não é rígido na conotação Cliente/Servidor, permitindo que determinado aplicativo torne-se em um dado momento um cliente e efetue a conexão remota.

#### <span id="page-32-0"></span>2.4.1.1 Funcionamento

Um determinado usuário, ao acionar o TELNET, faz com que o programa em sua máquina tome-se cliente. O cliente efetua uma conexão via TCP com o servidor destino escolhido. Assim que a conexão é estabelecida, o cliente recebe informações do terminal do usuário e as envia ao servidor e, simultaneamente, está apto à receber as informações retomadas pelo servidor e enviá-las à tela do terminal do usuário.

Assim que o servidor aceita a conexão TCP do cliente, passa a trocar dados entre a conexão e o sistema operacional local. Na verdade, um servidor não trata apenas uma conexão, mas sim várias conexões simultaneamente. Quando o cliente não necessita mais trocar dadós com o servidor, a conexão TCP é encerrada.

#### <span id="page-32-1"></span>**2.4.2** *File Transfer Protocol* **(FTP)**

O FTP é um protocolo padrão da arquitetura Internet, destinado à transferência e compartilhamento de arquivos remotos, que usa o serviço de transporte confiável do TCP para efetuar suas conexões com sistemas remotos. As principais facilidades que o protocolo FTP implementa para a transferência de arquivos são:

• O acesso interativo entre o cliente e o servidor, permitindo que o cliente acesse todas as informações disponibilizadas pelo servidor, desde que tenha permissão para tal. A questão da permissão será discutida a seguir.

- Um sistema de segurança para acesso aos arquivos remotos que exige a identificação do cliente, perante o servidor, através de um nome de *login* e uma senha. Se os dados fornecidos pelo cliente forem validados, este pode acessar e transferir arquivos do sistema remoto.
- A especificação, por parte do cliente, do tipo e formato da transferência de um determinado arquivo.

#### <span id="page-33-0"></span>2.4.2.1 Funcionamento

O servidor FTP trata acessos simultâneos de vários clientes, criando um novo processo escravo para tratar cada pedido de conexão TCP. Na verdade, o protocolo FTP utiliza uma conexão para trocar dados de controle entre cliente e servidor e uma ou mais conexões para a transferência de arquivos. A conexão de controle é usada para enviar informações sobre o arquivo que o cliente deseja manusear e transferir e a outra conexão é usada para transferir o arquivo em questão.

As conexões de transferência de arquivos, e seus respectivos processos escravos, são criadas dinamicamente por demanda, enquanto que a conexão de controle é única e permanece até o final da sessão. Assim que a conexão de controle é encerrada, todas as conexões de transferência de arquivos são terminadas e a sessão acaba.

Antes que uma conexão de transferência de arquivos seja iniciada, o servidor FTP exige que o usuário se identifique, informando um nome de *login* e uma senha que sejam válidas para o *host* no qual o servidor esta executando. Só após validar as informações o servidor FTP irá permitir que o usuário acesse e transfira arquivos do, e para, o sistema remoto. Uma exceção à esta regra é a facilidade chamada "FTP anônimo", que permite ao usuário identificar-se usando um nome de *login* padrão (*anonymous*) e uma senha qualquer. O usuário que utilizar esta facilidade terá seu acesso restrito a um conjunto de arquivos e diretórios públicos do servidor.

#### <span id="page-34-0"></span>**2.4.3** *Simple Mail Transfer Protocol* **(SMTP)**

O SMTP é mais um serviço prestado pelo nível de aplicação da arquitetura Internet e permite que usuários de diferentes computadores ligados em rede troquem mensagens entre si. A fim de permitir a troca de mensagens, o SMTP prevê um conjunto de componentes funcionais que residem nos sistemas transmissor e receptor e cooperam mutuamente.

O ato de um usuário enviar uma mensagem para outro usuário do sistema consiste na colocação da mensagem em uma caixa postal ou em uma fila de submissão. A caixa postal nada mais é do que uma entidade associada a um único usuário e administrada pelo sistema de arquivos. No lado do destinatário, as mensagens que chegam são armazenadas em um arquivo no diretório da sua caixa postal. Após terem sido armazenadas, o usuário pode ler, remover ou mover as mensagens para outros arquivos.

Cabe ao SMTP garantir a transferência eficiente e segura de mensagens entre usuários de dois *hosts,* independentemente do subsistema de transmissão. 0 SMTP utiliza o serviço do nível de Transporte (protocolo TCP) da arquitetura Internet para transferir suas mensagens. Os componentes básicos envolvidos nesta transferência são:

- O Ambiente de Comunicação de Processos, também conhecido por IPCE *(InterProcess Communication Environment),* ao qual estão associados o usuário emissor e o receptor da mensagem, quando este não estão conectados à mesma sub-rede.
- O Agente de Usuário, também conhecido por UA *(User Agent),* que da assistência ao usuário na preparação das mensagens que ele deseja enviar e no manuseio das mensagens recebidas.
- A Fila de Submissão, que armazena as mensagens provenientes do agente de usuário. Esta fila é implementada usando o sistema de arquivos, onde são armazenadas as mensagens provenientes de todos os usuários do mesmo *hosí.*
- *O* Sender-SMTP, um processo servidor sempre presente no *hosí* que atende às filas de submissão dos usuários. Podem existir vários Sender-SMTP ativos em um

mesmo *host* caso o volume de mensagens seja muito grande e cabe a ele varrer as filas de submissão e transmitir as mensagens para os *hosts* destinatários.

- O Server-SMTP, o que tem como função verificar se a mensagem que está sendo trocada é destinada a um usuário local ou a um outro *host.* Quando dois *hosts* que trocam uma mensagem não estão conectados através do mesmo serviço de transporte, diz-se que eles estão conectados por uma cadeia de Server-SMTP.
- O Receiver-SMTP, o que deve receber as mensagens que chegam e armazená-las nas caixas postais dos respectivos usuários locais. Se uma mensagem estiver endereçada para um usuário de outro *host,* ela será copiada para a fila de submissão.
- A Caixa Postal, que corresponde a um sistema de arquivos específico de um *host,* no qual as mensagens destinadas a usuários/terminais locais são armazenadas para posterior recuperação.

#### <span id="page-35-0"></span>2.4.3.1 Funcionamento

O Sender-SMTP varre a fila de submissão e estabelece conexões TCP para a transferência das mensagens, removendo-as da fila após ter enviado. Se uma mensagem está endereçada para vários usuários de um mesmo *host,* o Sender-SMTP envia apenas uma cópia do texto, otimizando a comunicação. Além disso, várias mensagens são enviadas através de uma única conexão TCP.

Quando o *host* destino da mensagem não estiver acessível, estiver fora de operação ou ocorrer uma falha de operação, o Sender-SMTP recoloca a mensagem na fila de submissão e a mantém por um tempo determinado, para uma posterior tentativa de envio. Se ocorrer um problema com o endereço do destinatário, o Sender-SMTP tenta passar a mensagem a frente ou envia a notificação de não-entrega ao originador da mensagem.

Segundo o protocolo SMTP, o Sender-SMTP é responsável pela mensagem até o Receiver-SMTP indica que a transferência foi executada com sucesso. O Receiver-SMTP recebe as mensagens entrantes e as coloca nas caixas postais dos seus usuários, ou as copia para a fila de submissão quando elas forem endereçadas para outros *hosts.*
O Receiver-SMTP trata de erros referentes ao esgotamento da capacidade de armazenamento de disco, mas não confirma o recebimento das mensagens e os erros decorrentes de falha de conexão ou inatividade prolongada.

A função principal do SMTP é de transferir mensagens, embora existam algumas funções auxiliares que tratam da manipulação da mensagem e da verificação do destinatário.

# **2.4.4** *NetWork News Transfer Protocol* **(NNTP)**

O especificação do protocolo NNTP prevê a distribuição, pesquisa, recuperação e envio de artigos através da Internet, usando o serviço de transmissão confiável do TCP. O NNTP está organizado de tal forma que os artigos ficam armazenados em um repositório central, permitindo que os clientes, ou assinantes, acessem apenas as informações de seu interesse. Além disso, o NNTP prevê a indexação, referência cruzada e expiração de artigos muito antigos.

O armazenamento centralizado em um servidor, ou poucos servidores, faz ainda mais sentido se considerarmos grupos de *hosts* conectados através de redes locais, que geralmente apresentam um bom desempenho. Os assinantes podem acessar e selecionar apenas os artigos desejados, evitando que se mantenha uma cópia desnecessária de cada item nos *hosts* de todos os assinantes, como é o caso dos *mailing lists.* Quando tem-se um grupo grande de *hosts* participantes, a economia de armazenamento em disco é significante. Além disso, *hosts* com pouca capacidade de armazenamento podem participar do sistema de informação, sem sofrer uma sobrecarga no consumo de espaço de armazenamento em disco.

O servidor NNTP é um processo que deve esperar e aceitar conexões de outros *hosts* da rede local, a fim de distribuir os artigos selecionados. Este esquema funciona bem quando consideramos um sistema composto por *hosts* que são usados por uma ou poucas pessoas e um servidor com grande capacidade de processamento. Para grupos de máquinas com vários usuários, um servidor intermediário deve ser usado. Este servidor intermediário é responsável por mediar os pedidos de leitura de artigos e pelo armazenamento local dos artigos recentemente acessados.

No método tradicional de distribuição de artigos, eles são propagados de *host* para *host* através de um mecanismo de inundação, ou seja, cada *host* envia todos os seus artigos novos para cada *host* que ele alimenta. Este *hosts*, por sua, também enviarão todos os seus novos artigos para cada *host* que eles alimentam. Obviamente, enviar artigos que um *host* já recebeu de outro é um desperdício de tempo e de recursos de comunicação.

Através do uso do NNTP, os *hosts* que trocam artigos tem um mecanismo interativo para decidir quais artigos devem ser transmitidos. Um *host* que deseja receber novos artigos, ou que tem novos artigos para enviar, irá contatar um ou mais de seus vizinhos usando NNTP. Primeiramente, ele irá perguntar se algum novo grupo de discussão foi criado no *host* servidor. Em caso afirmativo, e se desejado, os novos grupos podem ser criados localmente. Em seguida, o cliente irá perguntar quais foram os novos artigos que chegaram em alguns, ou todos, grupos de discussão que ele deseja receber. Ele irá receber do servidor uma lista dos novos artigos, podendo então solicitar a transmissão dos que ele deseja e ainda não possui. Finalmente, o cliente pode avisar ao servidor quais foram os artigos recebidos recentemente. O servidor irá indicar quais artigos ele já possui e quais devem ser enviados para adicionar à sua coleção. Desta maneira, apenas artigos desejados e não duplicados são transferidos.

# **3. INTRANET**

# **3.1 CONCEITOS BÁSICOS**

A seguir, serão apresentados os principais conceitos envolvidos com a Intranet, suas características, uma classificação para os diferentes tipos de Intranets, os tipos de informações e de páginas que serão publicadas no sistema de informações.

### **3.1.1 Definição**

A Intranet define uma nova maneira de se olhar a comunicação e o fluxo de informação dentro de uma organização. Nada mais é do que uma estrutura de comunicação baseada nos serviços padrão da Internet, dentre os quais destacamos o WWW, e-mail, FTP e o serviço de News. O acesso às informações publicadas na Intranet está restrito a grupos de usuários e geralmente é feito através do uso de redes locais (LANs), protegidas por *firewalls* [BEN 97],

A Intranet pode cobrir toda a organização ou abranger apenas alguns grupos de trabalho. A tecnologia atual tem tomado possível o acesso restrito a informações em ambientes compartilhados, permitindo a criação de soluções para integrar a organização, os fornecedores e os consumidores, através de Intranets que se estendem além das paredes da organização.

As Intranets construídas atualmente consistem de servidores *Web* corporativos, que podem ser acessados através da rede local da organização ou através de linhas discadas privadas. Os servidores *Web* permitem que os usuários acessem informações da base de dados corporativa da organização, servidores de arquivos e repositórios de documentos usando uma interface única, os *browsers Web.* Esta tecnologia permite ainda que os usuários visualizem dados textuais, gráficos, sons, vídeos e animações, assimilando mais rapidamente as informações. A cada dia que passa surgem novas ferramentas para dar suporte a discussões em grupos e outras atividades de *groupware* na Intranet. Por não sofrer das limitações de desempenho dos modems e das linhas discadas, as LANs corporativas permitem que recursos de multimídia como som, vídeo, animações e *lapplets* Java possam ser distribuídos na Intranet.

# **3.1.2 Características**

A seguir, são apresentadas as principais características da Intranet, que fazem dela um sistema de informação viável de ser implantado na maioria das corporações.

- Escalável: as Intranets baseadas em servidores *Web* são completamente escaláveis, pois podem servir aos usuários desde algumas dezenas até milhões de documentos, desde que a organização tenha uma infra-estrutura de rede que suporte a demanda dos usuários. A demanda tende a aumentar à medida que novas aplicações para a Intranet surgem, despertando o interesse das organizações e dos usuários [APL 97];
- Aberta: a plataforma *Web* é neutra e global, enquanto que os *browsers Web* funcionam como clientes universais para consultar as informações disponibilizadas na Intranet. A tecnologia *Web* está baseada em padrões abertos, necessários para interoperabilidade, está disponível para a maioria dos sistemas operacionais e plataformas de hardware e oferece a capacidade de acessar vários sistemas de banco de dados;
- Baseado em padrões: a tecnologia *Web* e Internet estão baseadas em padrões de Sistemas Abertos e seguem duas premissas básicas: garantir a viabilidade da rede Internet e ser escalável. Os protocolos Internet mais usados são:
	- TCP/IP O conjunto de protocolos abertos de rede, que representam a linguagem da Internet;
	- HTML A linguagem de marcação padrão que define como o texto, as imagens e os sons serão apresentados para o usuário;
	- HTTP O protocolo fundamental da *Web,* que permite aos usuários acessar os documentos publicados na *World Wide Web*;

**<sup>1</sup> Applet - programa escrito na linguagem Java que é interpretado pelos** *browsers Web.* **Os applets sâo disparados através de páginas** *Web.*

- SMTP 0 protocolo que permite aos usuários da Internet a troca de mensagens baseadas em texto.
- Fácil de usar: entre todas as inovações que incentivam os usuários a utilizar a *Web,* destaca-se o *hiperlink. O hiperlink* permite que os usuários naveguem e encontrem facilmente as informações , simplesmente "clicando" sobre uma palavra ou gráfico;
- Solução de baixo custo: as aplicações Intranet, em geral, são de baixo custo e a independência de plataforma oferecida pela Intranet elimina a necessidade de distribuir softwares aos clientes e de criar versões distintas para a mesma aplicação;
- Fonte de dados centralizada: as tecnologias Internet conduzem a criação de um repositório central de dados, onde os usuários podem consumir e produzir informações interativamente, comunicar-se com outros usuários e executar tarefas de colaboração. Como as informações são fornecidas por demanda, é mais fácil mantê-las atualizadas, garantindo que os usuários sempre acessam as informações mais precisas;
- Flexível: a Intranet pode fornecer acesso a vários- tipos de aplicações, as quais podem ser instaladas em uma variedade de plataformas de hardware e sistemas operacionais;
- Pode ser estendida: a Intranet estendida, também conhecida como Extranet, permite que a organização comunique-se e estabeleça transações comerciais com parceiros, vendedores e usuários remotos, através de um acesso controlado às informações internas. Esta característica agrega um aumento na produtividade e na receptividade da organização.

### **3.1.3 Classes de Inlranets**

Antes da implantação de uma Intranet é fundamental que se faça um planejamento dos objetivos do projeto, buscando definir o tipo de Intranet a ser implantada. A tecnologia atual permite a definição de três classes de Intranet: Estática, Dinâmica e Transacional. A seguir apresentamos os principais conceitos envolvidos com cada um dos tipos de Intranet e discutimos os principais aspectos a serem considerados quando optamos por implantar um ou outro tipo.

### 3.1.3.1 Intranet Estática

Na Intranet estática as informações corporativas são disponibilizadas em servidores *Web* e os usuários tem acesso a elas através do uso de *browsers.* Em geral, estas informações já estão disponíveis em outros meios dentro da corporação. As informações típicas disponibilizadas neste modelo são: políticas e procedimentos internos, dados históricos, catálogos e informações técnicas de produtos, regimento da organização, entre outros. Estas informações são estáticas, ou seja, estão codificadas em páginas HTML e sua atualização implica na edição do código destas páginas. Ao optar por esta solução, os principais aspectos a serem considerados são:

- Segurança: a utilização de um único software ou hardware de proteção da rede interna contra acessos externos *(firewall),* geralmente é suficiente para garantir a segurança das informações. Pode-se configurar o *firewall* para bloquear o acesso de qualquer usuário externo, mas dependendo dos objetivos do projeto, pode-se liberar o acesso às informações internas para grupos especiais de usuários, como parceiros de negócios, fornecedores e vendedores externos;
- Publicação de informações: existem basicamente duas maneiras para disponibilizar as informações na Intranet: o modelo centralizado e o anárquico. No modelo centralizado, vários usuários produzem informações e a autorização para publicar e difundir as mesmas é dada por um comitê ou órgão gestor central. No modelo anárquico, semelhante ao adotado na Internet, todos os usuário podem gerar e publicar informações na Intranet. Tecnicamente todos os usuários ligados à rede podem disponibilizar informações;
- Gerenciamento: o modelo centralizado é mais fácil de ser gerenciado, proporciona maior qualidade às informações disponibilizadas e permite dimensionar melhor os recursos computacionais envolvidos. A utilização do *firewall*, associada ao uso de algumas ferramentas dos servidores *Web,* permite a criação de relatórios estatísticos de utilização das informações da Intranet. É

possível saber o tempo de conexão de um determinado usuário à Intranet, quais foram as informações mais acessadas, qual foi o setor da organização que mais acessou as informações, etc. Estes dados são úteis para adequar as informações aos interesses dos usuários, além de permitir que o administrador da Intranet descubra tentativas de acesso a informações não disponíveis para determinados usuários;

• Ferramentas: deve-se disponibilizar ao usuário ferramentas de fácil uso e que facilitem a navegação pelas informações disponibilizadas na Intranet. O uso de máquinas de busca facilitam a pesquisa das informações, principalmente quando o acervo de dados é grande.

i

## 3.1.3.2 Intranet Dinâmica

A rápida evolução da tecnologia, associada à necessidade de interação dos usuários nos processos da organização, contribuiu definitivamente para o aparecimento das Intranets dinâmicas. Este modelo está baseado na integração das informações corporativas à bases de dados e permite que os usuários acessem informações geradas dinamicamente, em tempo real. Os usuários passam a ter acesso à *forms* e/ou *templates* que interagem com a base de dados e executam consultas. Desta forma, os usuários passam a interagir diretamente com as informações armazenadas no banco de dados e não estão mais limitados a consultar / documentos estáticos. Os principais aspectos a serem considerados ao optar por uma Intranet dinâmica são:

- Integração com banco de dados: o gerenciador de banco de dados deverá trabalhar continuamente, em conjunto com o servidor *Web.* Dependendo dos objetivos do projeto, a conexão entre o servidor *Web* e o gerenciador de banco de dados deve ser feita usando uma tecnologia que não consuma muitos recursos de CPU e memória. Conexões lentas imprimem baixa performance no acesso ao banco de dados e produzem um tempo de resposta inadequado às necessidades das aplicações;
- Segurança: para aumentar a segurança de acesso às informações neste modelo de Intranet, deve-se considerar a possibilidade de usar *firewalls* internos. Esta

abordagem possibilita o gerenciamento mais eficaz na determinação de grupos de usuários que acessam informações específicas dentro da Intranet. O *firewall* deixa de ser um elemento que isola a rede interna das redes externas e passa a ser um elemento chave para o gerenciamento do acesso às informações. Para garantir a segurança das informações que trafegam na rede pode-se usar algoritmos de criptografia. Criptografia é um mecanismo de "embaralhamento" de dados que modifica a representação original dos mesmos antes de enviá-los pela rede. O uso deste mecanismo é interessante quando dados confidenciais da organização são consultados por alguns usuários. Para implementar esta tecnologia na Intranet é necessário que o servidor *Web* obtenha um certificado digital e que os *browsers* utilizados pelos clientes tenham a capacidade de transmitir e interpretar dados criptografados;

- Interatividade: a interatividade entre os usuários e as aplicações cliente-servidor da Intranet é beneficiada pela flexibilidade de uso dos browsers, associada à evolução de performance das conexões entre aplicações e bases de dados.
- Replicação: uma questão importante a ser considerada é a\_possibilidade de replicar em uma base de dados as informações mais acessadas pelos usuários, ao invés de mantê-las no banco de dados corporativo. Desta forma, o servidor *Web* pode acessar estas informações mais rapidamente, aliviando a carga do banco de dados corporativo e produzindo menores tempos de resposta às consultas dos usuários.

## 3.1.3.3 Intranet Transacional

A Intranet transacional é uma evolução do modelo dinâmico, que implementa mecanismos para efetuar transações seguras na Intranet. Neste modelo, além de produzir informações dinamicamente, a organização oferece aos seus usuários a possibilidade de realizar transações comerciais que envolvam movimentação financeira, por exemplo. Este modelo de Intranet deve ser o grande responsável pela popularização e proliferação das Intranets dentro das organizações. Tecnicamente, a segurança nas transações é o maior desafio no momento. O protocolo SET *(Secure Eletronic Transaction),* fruto de um consórcio formado entre as administradoras de cartão de crédito Visa e Mastercard, é uma

das muitas tentativas de solução dos problemas de segurança das transações na Internet e na Intranet.

### **3.1.4 As Informações da Intranet**

As informações da Intranet podem ser classificadas em três grupos: formais, de projetos e grupos e informais. As informações oficiais da organização são classificadas como informações formais, as informações produzidas para o consumo de grupos específicos são classificadas como informações de projetos e grupos, enquanto que as informações informais é o resultado da produção independente de cada funcionário.

### 3.1.4.1 Informações Formais

As informações formais são as informações oficiais da organização, que já foram amplamente discutidas, revisadas e aprovadas. As informações gerenciais da organização são formadas basicamente pelas informações formais.

### 3.1.4.2 Informações de Projetos e Grupos

As informações de projetos e grupos são informações produzidas para o consumo de grupos específicos. Podem ser usadas para promover a comunicação e a troca de idéias entre usuários de um determinado grupo, para coordenar atividades ou gerenciar o desenvolvimento e a aprovação de conteúdos que eventualmente podem tomar-se informações formais. Geralmente as informações de projetos e grupos não são listadas no espaço das informações oficiais da organização, ficando disponíveis em áreas \_privadas no servidor *Web.* Se o acesso às informações não puder ser liberado para qualquer usuário da Intranet, pode-se protegê-las com senhas de acesso ou outros mecanismos de proteção.

#### 3.1.4.3 Informações Informais

As informações informais começam surgir quando os usuários descobrem quão fácil é criar e publicar informações na infra-estrutura da Intranet. Estas informações não são

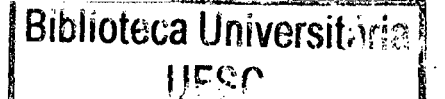

0.301.683.3

necessariamente *home pages* pessoais. Uma área pessoal no servidor *Web* pode conter anotações, conceitos, *white papers* que podem ser compartilhados com outros usuários da organização, a fim de despertar interesses comuns, gerar comentários sobre determinados assuntos, etc. Ao invés de duplicar a informação, pode-se divulgar a URL para as partes interessadas, permitindo que os usuários sempre acessem as informações atualizadas. Este tipo de informação informal pode ser um grande estímulo para o desenvolvimento cooperativo de novos conceitos e idéias.

### **3.1.5 Tipos de Páginas**

As páginas podem ser classificadas em dois tipos básico: páginas de conteúdo e páginas de busca de informações. As páginas de conteúdo são formadas por informações de interesse dos usuários, enquanto que as páginas de busca auxiliam o usuário na procura das páginas de conteúdo apropriadas para sua necessidade atual [TEL 96].

### 3.1.5.1 Páginas de Conteúdo

As páginas de conteúdo podem ser construídas de diversas formas. Elas podem ser páginas estáticas, cujo conteúdo é mantido pelo autor das páginas *Web,* ou podem ser dinâmicas, nas quais o conteúdo é gerado dinamicamente em tempo real, a partir de bases de dados ou outros repositórios de informação.

Espera-se que a forma de apresentação das páginas de conteúdo mudem à medida que se adquire mais experiência nas áreas de documentos não-lineares *(hiper* documentos), multimídia, conteúdo modular e integração do conteúdo e da lógica usando recursos avançados, como *Applets* e controles *ActiveX.*

# 3.1.5.2 Páginas de Busca de Informações

As páginas de busca de informações também podem ser construídas de diversas formas, mas todas com a mesma função: ajudar os usuários a encontrar as informações de seu interesse. Uma página de busca de informações baseada em *hiperlinks* contém *links* para outras páginas, dentro de seu contexto. Elas podem conter uma breve descrição do

33

conteúdo associado a cada *link,* com o intuito de ajudar o usuário na decisão de acessar ou não a informação. Por outro lado, uma página de busca de informações baseada em um sistema de procura não está restrita ao escopo apresentado pelo autor da página, mas também não fornece subsídios necessários para ajudar o usuário na formulação de consultas apropriadas.

A combinação das páginas de busca de informações baseadas em *hiperlink* com as baseadas em sistemas de procura é comum atualmente. As máquinas de busca retomam os tópicos que se relacionam com a consulta na forma de *hiperlinks,* com uma breve descrição das informações associadas e com um peso que identifica a semelhança do tópico com a consulta realizada.

As páginas de busca de informações também podem ser usadas no apoio ao gerenciamento do conteúdo da *Web.* Existem várias instâncias destas páginas de gerenciamento. Uma delas é chamada de *"Enterprise Map*", pois coletivamente estas páginas formam uni mapa de *hiperlinks,* representando todo o conteúdo formal da organização.

# **3.2 MOTIVAÇÕES PARA A CRIAÇÃO DE INTRANETS,**

# **3.2.1 A Era da Informação**

As mudanças na tecnologia e nos negócios estão acontecendo tão rapidamente que o caos parece reinar. Várias organizações estão mudando sua forma, função e estratégias, a fim de permanecerem viáveis e competitivas. A era da informação é a ordem do dia. No passado, várias organizações viam a informação como um produto intermediário, ou como o resultado das atividades de negócio. Atualmente a informação é vista como o carro chefe, através do qual os objetivos de negócio e as vantagens de uma maior competitividade são alcançadas. No entanto, as informações devem ser criadas, gerenciadas, preservadas e usadas com eficiência. As vantagens da maior competitividade de uma organização dependem largamente da perícia de suas pessoas chave e da qualidade de seus sistemas de acesso e compartilhamento de informação, no que tange o fornecimento das informações corretas às pessoas que tomam decisões dentro da organização. Isto significa desenvolver

uma infra-estrutura de comunicação para dar suporte efetivo à tomada de decisões, ao aumento da produtividade e à interação humana.

Várias tecnologias Internet e algumas condições de mercado estão satisfazendo uma demanda reprimida por uma maneira mais dinâmica de ligar pessoas e informações. Mais do que simplesmente conectar empregados e parceiros de negócios a dados vitais, as Intranets implementam uma forma completamente nova de olhar para a comunicação e para o fluxo de informações dentro da organização. Fornecendo a habilidade para encontrar, acessar e usar as vantagens dos dados corporativos de maneira fácil e transparente na organização, a Intranet é o meio para otimizar a produtividade individual e corporativa, a fim de alcançar os objetivos de negócio. /

### **3.2.2 Vantagens**

As Intranets estão apresentando-se como uma ferramenta estratégica para fortalecer a produtividade, reduzir custos, aumentar a comunicação e, de diversas formas, modificar os paradigmas fundamentais que definem o local e o modo de trabalho das pessoas. Um dos maiores benefícios do uso de Intranets é o aumento da produtividade, resultado do compartilhamento das informações e da agilidade e facilidade de comunicação dentro da organização. A seguir, são apresentados outros benefícios que as Intranets oferecem às organizações:

**• fluxo da informação na organização** é **mais ágil e mais barato:** várias organizações estão usando a infra-estrutura das Intranets para aperfeiçoar o modo pelo qual os empregados comunicam-se entre si, além de melhorar o acesso dos empregados a repositórios de informações anteriormente indisponíveis. Como conseqüência a organização ganha em competitividade, aumenta o moral dos empregados e os clientes e fornecedores da organização têm acesso mais ágil a informações vitais;

**/ diminuição de custos:** as organizações têm experimentado uma redução de custos *'* graças à menor circulação de papéis, devido à publicação eletrônica das informações, e ao aumento da produtividade, devido ao acesso rápido e fácil de informações mais precisas;

- **disponibilidade global:** o servidor *Web* pode ser acessado através do *browser* de qualquer computador conectado à Internet, extrapolando os limites físicos da organização;
- **excelente plataforma para criar e distribuir publicações internamente:** através do uso da linguagem HTML é possível criar múltiplos documentos em múltiplos servidores *Web,* interligando-os através de *hiperlinks;*
- **redução da sobrecarga de informações:** a tecnologia *Web* oferece uma nova abordagem para a disponibilização da informação: a disponibilização por demanda, ou seja, o usuário busca a informação quando sentir necessidade e deixa de receber grandes quantidades de informações que não lhe interessam. Esta tecnologia dá suporte à autoria, publicação e gerência das informações de forma distribuída, reduzindo a complexidade dos antigos sistemas centralizados. As informações são criadas e gerenciadas por quem as produz, sem precisar contar com programadores para criação de programas coletores de dados e geradores de relatórios. Através dos *browsers Web* os usuários podem recuperar e visualizar informações de sistemas e fontes distribuídas, usando uma interface simples e única, sem ter que conhecer nada sobre os servidores que eles estão acessando;
- **oportunidade para definir e mostrar a organização para quem quiser ver:** se todos sabem quais são os objetivos da organização, sua visão estratégica, seus princípios, clientes e parceiros, então os empregados podem direcionar mais claramente suas contribuições para a organização;
- **£ diminuição dos custos de suporte:** estendendo a Intranet de modo a garantir o acesso seguro às informações para seus colaboradores e parceiros, a organização pode diminuir os custos de suporte a clientes, além de diferenciar seus serviços de outras organizações;
- **constante aparecimento de produtos inovadores:** com a corrida dos desenvolvedores para produzir novos produtos que ajudam criar, expandir e modernizar a Intranet, as organizações vão beneficiar-se com a grande variedade de aplicações e ferramentas que oferecem maior flexibilidade, apresentam melhor

relação custo-benefício e que oferecem meios inovadores para aumentar a produtividade.

- **solução independente de plataforma:** qualquer máquina que rode um sistema operacional com suporte ao TCP/IP pode ser usado como servidor ou cliente na Intranet. Computadores com Mac OS, Windows ou Unix têm igual acesso às aplicações da Intranet, independente da plataforma usada para desenvolvê-las e disponibilizá-las. A independência de plataforma da Intranet também pode ajudar a resolver muitos dos problemas que surgem quando duas ou mais organizações que trabalham com padrões e plataformas computacionais distintas sofrem uma fusão;
- **acesso universal imediato:** os usuários conectados à rede tem acesso às informações e/ou aplicações tão logo elas sejam disponibilizadas em um servidor da Intranet, independente de sua localização física. As Intranets também suportam a computação distribuída, permitindo que os autores das informações e das aplicações façam manutenção remota;
- **baixos custos de suporte e treinamento:** os usuários precisam saber basicamente como procurar informações com "cliques" de *mouse*, embora seja muito interessante que eles aprendam a usar efetivamente as aplicações da Intranet e que tenham um entendimento \_global de como o uso da Intranet ajuda os negócios da

organização; *^*  **redução significativa de custos e tempo de desenvolvimento de sistemas:** os sistemas da Intranet estão baseados em tecnologias abertas, como o HTTP, FTP, HTML e TCP/IP, que possuem interfaces padrão e construtores de programação que facilitam a decisão, por parte dos desenvolvedores da corporação, sobre quais são as características e produtos necessários para a organização. Assim fica mais fácil e rápido construir protótipos e testar idéias. Enquanto que as aplicações desenvolvidas para ambientes *desktop* geralmente necessitam de semanas ou meses para serem construídas, as aplicações *Web* necessitam de dias, às vezes horas.

### **3.2.3 Utilização**

A Intranet é uma ferramenta que dá suporte a várias atividades desenvolvidas pela organização. A seguir, descreve-se como a Intranet está sendo usada e quais são as facilidades e vantagens oferecidas às organizações.

### 3.2.3.1 Ferramenta de Tomada de Decisão

A Intranet conecta e permite disponibilizar toda a informação da organização dentro de um espaço comum. E possível consultar informações pré-determinadas, bem como usar formulários interativos para formular consultas dinâmicas em tempo real, que retornam informações úteis na análise das tendências de mercado ou comportamento de negócios. É possível compartilhar resultados com colegas, clientes e parceiros, modificando as decisões de negócio de acordo com as informações obtidas.

# 3.2.3.2 Ferramenta de Organização do Aprendizado

Quando a informação pode ser extraída instantaneamente, as pessoas que tomam decisões de negócios na organização podem analisar os processos de negócio, as oportunidades e as metas mais rapidamente. Os projetos serão gerenciados com mais eficiência e o espaço de comunicação é aberto para todas as pessoas que estejam relacionadas a qualquer parte de um projeto, permitindo que o desenvolvimento ocorra em um ambiente eletrônico compartilhado.

#### 3.2.3.3 Ferramenta de Comunicação Completa

Toda a comunicação corporativa, departamental, entre grupos e indivíduos é integrada em um espaço único, que fornece instantaneamente informações atualizadas para qualquer funcionário da organização, independente de sua localização fisica. A Intranet concentra as informações da organização, permitindo que qualquer funcionário possa obter as informações sobre recursos humanos, *marketing,* vendas, treinamento, finanças, parcerias, facilidades, etc. Documentos, apresentações, notas técnicas, *softwares,* políticas

organizacionais, material de treinamento e muito mais estão disjponíveis *on-line* para qualquer funcionário, vinte e quatro horas por dia.

# 3.2.3.4 Ferramenta de Colaboração

A Intranet pode ser uma ferramenta poderosa para colaboração, gerenciamento de projetos, coleção de dados, gerenciamento do conhecimento e da informação. Os usuários podem colaborar entre si utilizando as vantagens dos fóruns eletrônicos, onde pessoas com interesses comuns podem encontrar-se para discutir até encontrarem a melhor solução para um determinado problema. A medida que novas tecnologias e capacidades são adicionadas, como a vídeo conferência, quadro de avisos eletrônico e compartilhamento de arquivos, novos maneiras de colaboração tomam-se possíveis.

### 3.2.3.5 Ferramenta de Especialistas

Usando a Intranet, especialistas compartilham suas experiências e perícia. Os funcionários da organização podem acessar o suporte *on-line,* em tempo real, oferecido pelos especialistas, incorporando as experiências e fazendo uso da perícia dos mesmos no desenvolvimento de seu trabalho. Além disso, toda a informação produzida pelos especialistas pode ser armazenada em base de dados para posterior recuperação por parte dos funcionários da organização.

# 3.2.3.6 Ferramenta para Reuso de Informações

Os funcionários da organização podem usar a Intranet para encontrar informações específicas quando necessário, copiá-las e colá-las em suas apresentações, mensagens de *marketing,* material de treinamento, etc. Desta forma, não é preciso "reinventar a roda", uma vez que informações já produzidas e disponibilizadas podem ser reaproveitadas, aumentando consideravelmente a produtividade da organização.

#### 3.2.3.7 Telefone do Século XXI

A Intranet é uma ferramenta que começa a ser usada como o telefone. Através de seu uso, a organização pode acelerar os ciclos de produção, disponibilizar informações de especialistas, customizar produtos e serviços para clientes, treinar os funcionários rapidamente ou alcançar qualquer um dentro da organização. A criação e integração das Intranets no fluxo de trabalho dos funcionários é uma realidade dentro das organizações com perfil tecnológico modemo.

### 3.2.3.8 Ferramenta de Identificação e Aperfeiçoamento de Processos

Graças à representação visual do fluxo de trabalho dentro da organização produzida pela Intranet, qualquer funcionário pode examinar e avaliar os elementos do processo que está sendo representado. Eles ficam sabendo como as equipes funcionais integram suas necessidades, produtos e serviços, aprendendo com os exemplos e aplicando no desenvolvimento de suas atividades.

# 3.2.3.9 Ferramenta de Parceria

Conectando a Intranet da organização com Intranets de parceiros de negócios é possível obter informações precisas e atualizadas sobre \_produtos e serviços, obtendo vantagens na competição, ficar por dentro das tendências atuais, das novidades, das novas tecnologias que surgem, das novas parcerias, etc. Esta integração oferece a oportunidade de construção de uma Intranet mais robusta em termos de conteúdo de informação.

# **3.2.4 Areas de Aplicação**

A implantação e uso de Intranets traz benefícios para várias áreas dentro de uma corporação. Com a Intranet é possível automatizar as tarefas tradicionais, desenvolver novos e eficientes mecanismos para comunicação interna, distribuir informações de maneira ágil e econômica, etc. A seguir, são descritas as principais áreas de aplicação das Intranets e os principais benefícios oferecidos por elas.

### 3.2.4.1 Educação

As instituições educacionais foram as pioneiras no uso da Internet e das Intranets. A implantação de Intranets nestas instituições visa implementar um mecanismo de comunicação eficiente para:

- agilizar o compartilhamento de resultados de pesquisas e idéias entre grupos de estudo;
- fornecer e obter informações dos estudantes;
- distribuir informações administrativas para os funcionários;
- dar suporte à colaboração entre grupos de estudo e pesquisa;
- permitir que os universitários tenham acesso a recursos compartilhados em bases de dados departamentais e da biblioteca.

Exemplos de informações que podem ser disponibilizadas pelas instituições educacionais incluem grades de horário de aulas, catálogo de cursos *on-line,* descrição de projetos, protótipos, trabalhos de alunos, informações administrativas do *campus,* etc.

### 3.2.4.2 Vendas e *Marketing*

Os grupos de vendas e *marketing* podem distribuir rapidamente informações atualizadas para os consumidores, que geralmente encontram-se dispersos geograficamente. O acesso instantâneo à informação correta representa uma vantagem competitiva para estes grupos, quando estão tratando com os clientes. A Intranet fornece acesso imediato a informações de especificação de produtos, tabelas de preços, tendências e orientações de vendas, informações de clientes, calendário de atividades de *marketing,* previsões de vendas, material de treinamento *on-line* e muito mais.

### 3.2.4.3 Desenvolvimento de Produtos

O desenvolvimento de produtos geralmente está centrado no gerenciamento de projetos, com membros da equipe atualizando cronogramas de projetos e gerenciando informações sobre o progresso do desenvolvimento. O acesso a informações confidenciais fica restrito a determinados membros da equipe e é controlado através de senhas. Exemplos de informações que podem ser disponibilizadas incluem especificação de produtos, projetos, cronogramas, normas técnicas, padrões de desenvolvimento, informações dos membros da equipe, questões e comentários de consumidores, entre outras.

# 3.2.4.4 Serviços e Suporte a Clientes

Para criar um sistema de suporte coordenado, os grupos que prestam serviços e suporte aos clientes usam aplicações para publicação de informações e aplicações baseadas em transações, a fim de cadastrar comentários e dúvidas dos clientes, compartilhar os resultados do *feedback* dos mesmos e criar bases internas de conhecimento para ajudar a solucionar seus problemas mais freqüentes. As aplicações da Intranet permitem que os membros da equipe compartilhem relatórios atualizados dos problemas e dúvidas dos clientes, obtenham informações atualizadas sobre pedidos, lançamento de novas versões de produtos, de atualizações, correções de *bugs* e sobre lançamentos de novos produtos. Além disso, os membros da equipe dispõem de um canal de comunicação *on-line* para responder as dúvidas e considerações dos clientes.

# 3.2.4.5 Recursos Humanos

O departamento de recursos humanos (RH) deve manter os funcionários bem informados sobre publicações importantes na corporação. Usando a Intranet para publicar informações corporativas e usando aplicações baseadas em transações para fornecer dados personalizados aos funcionários, eles não precisarão mais responder a questões rotineiras e deixarão de realizar tarefas básicas. O departamento de RH pode publicar informações, protegidas por um sistema de transações seguras, que incluem políticas corporativas, missão e objetivos da organização, benefícios e informações cadastrais dos funcionários, relatório anuais, material para desenvolvimento e treinamento de funcionários e quadro eletrônico de avisos.

### 3.2.4.Ó Finanças

Através do monitoramento dos indicadores financeiros a corporação pode definir objetivos mais claros. Através de aplicações da Intranet, o departamento financeiro pode disseminar facilmente informações *on-line* para pessoas chave da corporação, de maneira simples e segura. As operações financeiras de aquisição de produtos também podem beneficiar-se com o uso de aplicações da Intranet que facilitam a compra e o pagamento dos produtos por parte dos clientes.

### 3.2.4.7 Outras Aplicações

Os departamentos que utilizam formulários e políticas baseadas no uso de papel podem beneficiar-se com o uso da Intranet, principalmente no que diz respeito a procedimentos de distribuição de correspondência e automatização do processamento de pedidos e compras. O principal benefício é a redução da circulação de documentos em papel, que traz uma diminuição radical dos custos associados com a impressão e distribuição de papel.

# **3.3 APLICAÇÕES DA INTRANET**

### **3.3.1 Classificação**

As aplicações da Intranet geralmente são classificadas em quatro níveis: aplicações para publicação de informações, baseadas em transações, comunitárias e cooperativas. A seguir apresenta-se uma descrição sobre os tipos de aplicações.

### 3.3.1.1 Aplicações para Publicação de Informações

São as aplicações que usam o modo de comunicação um-para-muitos<sup>2</sup>. As informações que eram publicadas e distribuídas em papel passam a ser publicadas através de

**<sup>2</sup> Comunicação um-para-muitos - pode-se considerar como exemplo a publicação eletrônica de documentos na** *Web.*

páginas *Web* internas. Este tipo de aplicação pode reduzir de forma imediata o custo de produção e publicação de versões em papel das informações.

### 3.3.1.2 Aplicações Baseadas em Transações

São as aplicações que usam o modo de comunicação um-para-um<sup>3</sup>. Através destas aplicações, por exemplo, um funcionário pode requisitar um software ou documento específico e ter a possibilidade de obtê-los através da rede. A maioria destas aplicações, que estão baseadas em interações -bidirecionais, tem a necessidade de acessar bases de dados corporativas.

# 3.3.1.3 Aplicações Comunitárias

São as aplicações que usam o modo de comunicação vários-para-vários<sup>4</sup>, através das quais vários usuários da Intranet podem interagir assincronamente. O sistema de *newsgroup* é um exemplo típico de aplicação comunitária.

# 3.3.1.4 Aplicações Cooperativas

Estas aplicações também usam o modo de comunicação vários-para-vários $4$  e implementam algum mecanismo para definir os participantes que podem interagir em uma sessão de comunicação. Aplicações deste tipo devem ser as mais significativas, pois competem diretamente com produtos e tecnologias de colaboração mais formalizadas e estratégicas.

## **3.4 TECNOLOGIAS DA INTRANET**

As tecnologias da Intranet estão sendo vistas como a fundação para o desenvolvimento de sistemas de informações corporativos, enquanto que os

**<sup>3</sup> Comunicação um-para-um - pode-se considerar como exemplo o envio de um e-mail para um funcionário da organização.**

**<sup>4</sup> Comunicação vários-para-vários - pode-se considerar como exemplo o sistema de** *newsgroup,* **listas de discussão, quadro de avisos, etc.**

desenvolvedores estão despendendo esforços para produzir novos produtos ou para adaptar seus softwares a Internet. Esta avalanche de criatividade está beneficiando as organizações que procuram por produtos de fácil uso, baratos e escaláveis, a fim de criar um poderoso sistema de informação e colaboração dentro da corporação. Apesar destas tecnologias não estarem totalmente maduras, o caminho para a construção de Intranets está sendo bem definido e a nova geração de produtos criados especialmente para uso corporativo irão endereçá-lo. A seguir, serão descritos os principais ingredientes usados na construção e manutenção de uma Intranet.

### **3.4.1 Elementos de Hardware**

A infra-estrutura de hardware da Intranet é composta basicamente pela rede física e pelos servidores da rede. A seguir, são feitos alguns comentários sobre as principais opções disponíveis atualmente.

### 3.4.1.1 Rede Física

Um dos benefícios da tecnologia Intranet é a capacidade de dispor dela usando a maioria dos componentes de rede que existem na corporação. Os protocolos TCP/IP são suportados pela maioria dos tipos de redes locais, incluindo *Ethernet, LocalTalk, Novell* e *Token Ring.* Além disso, a maioria das *bridges,* roteadores e *switchs* também suportam os protocolos TCP/IP.

### 3.4.1.2 Servidores

Uma grande variedade de plataformas de hardware para servidores estão disponíveis para satisfazer as diferentes necessidades das corporações. As plataformas variam desde servidores de baixo custo e de fácil configuração, para uso de grupos de trabalho departamentais, até servidores poderosos baseados no sistema operacional Unix, para uso na construção de *backbones.* Independente da combinação de servidores usados por uma corporação, os serviços padrão fornecido por eles podem ser usados por qualquer cliente em uma estação de trabalho, *desktop* ou *laptop,* ou ainda em *palmtops.*

## **3.4.2 Elementos de Software**

Dentre os principais componentes da infra-estrutura de software da Intranet destacam-se: os protocolos de rede, os serviços básico da Intranet, os clientes que permitem acessar os serviços disponibilizados, os softwares para garantir a segurança das informações e da rede, as ferramentas de gerenciamento das informações e da rede e as ferramentas para desenvolvimento de conteúdo publicável.

# 3.4.2.1 Protocolos de Rede

As Intranets são construídas tendo como base estrutural os protocolos TCP/IP. A um tempo atrás os desenvolvedores de aplicações cliente-servidor adaptaram, e vem adaptando, o suporte TCP/IP para seus produtos, de forma que a maioria das aplicações usadas pela corporação já tem suporte aos protocolos TCP/IP.

### 3.4.2.2 Serviços Básicos da Intranet

Como a maioria das atenções estão voltadas para a WWW, é comum pensar que a Intranet e a WWW são sinônimos. Apesar da maioria das corporações começarem o desenvolvimento de suas Intranets com a tecnologia *Web,* vários outros serviços, como o email, transferência de arquivos, quadro mural eletrônico, *news* e máquinas de busca, aperfeiçoam a comunicação entre os usuários. Em um futuro próximo, novas tecnologias permitirão que os usuários participem de conversas *on-line* em tempo real e de vídeo conferência com outras pessoas localizadas em diversas partes do mundo, que visualizem e gerenciam informações corporativas, independente do formato e da localização dos dados.

# 3.4.2.3 Clientes Intranet

A vantagem da tecnologia Intranet é que ela não está limitada a nenhuma plataforma computacional. Como a maioria dos serviços Intranet são construídos com padrões abertos, qualquer cliente, de qualquer vendedor, pode interagir na Intranet, independente da plataforma de hardware e software no qual ele esteja executando. Os softwares clientes da Intranet, desde *browsers Web* até leitores de e-mail, estão disponíveis para a maioria das

plataformas computacionais. Graças a esta interoperabilidade, um usuário de uma estação de trabalho com UNIX pode enviar um e-mail com o conteúdo de uma página *Web* para um usuário de um *desktop* com Windows, que pode abrir e editar o documento em um editor de textos e repassar o documento, ainda no formato de página *Web,* para um usuário de um *laptop* com Mac OS. Com as tecnologias da Intranet, os usuários podem usar as ferramentas certas para executar seus trabalhos.

### 3.4.2.4 Segurança

A medida que a organização conta com a Intranet para disponibilizar mais serviços é muito importante proteger seus dados. Além disso, fornecendo acesso à Internet aos usuários da Intranet significa, via de regra, fornecer acesso aos usuários da Internet da corporação. Uma boa política de segurança inclui o planejamento de como os serviços são disponibilizados, bem como a configuração de hardwares e softwares e de segurança, como *firewalls* e *proxies.*

# 3.4.2.5 Ferramentas de Gerenciamento

Após construir uma Intranet, é necessário definir diretrizes para gerenciar o acesso e a manutenção das informações. Além disso, também será necessário usar ferramentas para gerenciar e administrar os servidores da Intranet, os clientes e a própria rede. Uma grande variedade de ferramentas que suportam o SNMP (*Simple Network Management Protocol*) estão disponíveis para UNIX, Windows, Novell e MAC OS, e ajudam no gerenciamento da rede e de seus dispositivos. Também existem várias ferramentas para ajudar no gerenciamento dos *sites Web* corporativos e na coleta de estatísticas que definem como estes *sites* estão sendo usados.

# 3.4.2.6 Ferramentas para Desenvolvimento de Conteúdo

Após construir a Intranet também será necessário fornecer ferramentas aos usuários para que eles desenvolvam conteúdo para ela. Várias ferramentas de autoria *Web* estão disponíveis e ajudam na criação e publicação de conteúdo na Intranet. Além disso, vários

programas geram a saída no formato HTML e vários incluem utilitários de conversão que permitem converter o conteúdo existente em HTML. Também será necessário fornecer aos desenvolvedores as diretrizes para criação e publicação de páginas *Web*, além de *templates* de páginas para maximizar a eficácia da comunicação da corporação. Por fim, existem várias ferramentas de desenvolvimento de aplicações que permitem criar aplicações independentes de plataforma para a Intranet. Com elas é possível criar *scripts* CGI *(Çommon Gateway Interface*) que possibilitam a interação do *site Web* com as bases de dados corporativas, ou criar *applets,* com a linguagem Java, que podem ser disponibilizados em toda Intranet.

48

# **4. METODOLOGIAS PARA OJPROJETO DE REDES**

A implantação de redes de computadores é uma tarefa complexa, que envolve conceitos bastante diversificados, desde questões relacionadas às aplicações que serão desenvolvidas até aquelas vinculadas à tecnologia a ser adotada em termos de meios físicos, plataformas de hardware e protocolos de comunicação.

O sucesso de uma tal implantação depende do correto manuseio destas questões e da correta tomada de decisões no que diz respeito às soluções a adotar. Em praticamente todas as áreas da Engenharia, bons resultados são obtidos a partir da definição e da aplicação de metodologias que permitam combinar aspectos de eficiência e eficácia, com base no estabelecimento de um conjunto sistemático de etapas e práticas que conduzam mais rapidamente e com maiores chances de sucesso ao objetivo final.

As preocupações com a definição e a aplicação de metodologias na área de redes de computadores, embora não muito recentes, ainda não conduziram a soluções definitivas, havendo ainda muito trabalho a ser realizado no sentido de se obter resultados significativos.

Neste capítulo serão analisadas duas metodologias para o projeto de redes, visando ilustrar e comparar os seus objetivos e as suas etapas. Esta análise será importante parâ justificar a criação de uma metodologia para o projeto de Intranets, pois a rede é a infraestrutura básica da Intranet e está profundamente ligada com seu sucesso. Primeiramente será analisado o trabalho desenvolvido por Sérgio Stringari [STR 95], chamado 'Uma Metodologia para o Projeto de Redes Acadêmicas'. Na seqüência será analisado o trabalho intitulado 'Uma Metodologia para o Desenvolvimento do Projeto de Redes Corporativas', desenvolvido por Marcos Santos Zarbato [ZAR 98], Finalmente, algumas comparações entre as duas metodologias serão feitas, e será apresentada uma metodologia para o projeto de Intranets.

# 4.1 UMA METODOLOGIA PARA O PROJETO DE REDES ACADÊMICAS

A metodologia apresentada por Stringari objetiva principalmente auxiliar o projetista de redes acadêmicas (nível 3) a desenvolver o projeto da rede, servir de modelo para o projeto de redes acadêmicas, mostrar a importância do projeto da rede antes da implantação e orientar o projeto de redes acadêmicas de pequeno porte. A metodologia está dividida em duas etapas: Análise da Instituição e Projeto da Rede.

# 4.1.1 Análise da Instituição

Na etapa de análise da instituição o autor deixa claro que o projetista deverá dedicar-se ao estudo e conhecimento global da universidade, propondo a análise da estrutura organizacional da instituição, da distribuição geográfica dos campi e da informática na instituição.

# 4.1.1.1 Estrutura Organizacional da Instituição

A análise da estrutura organizacional será baseada no organograma da instituição e servirá para localizar as unidades existentes e o relacionamento entre elas. Segundo o autor, estas informações são fundamentais para que os níveis hierárquicos da instituição sejam respeitados e para facilitar o envolvimento do projetista junto às unidades da instituição, requisito essencial para o sucesso da etapa de projeto da rede. Outra fonte de informações que precisa ser conhecido pelo projetista é o estatuto ou regimento interno, pois cada Universidade tem suas particularidades e, portanto, a organização e operacionalidade de suas unidades não podem ser generalizadas.

# 4.1.1.2 Distribuição Geográfica dos Campi

Conhecer a distribuição geográfica dos campi é importante para que o projetista possa decidir sobre a tecnologia a ser utilizada na construção da rede. Dependendo das distâncias que devem ser cobertas pela rede, o projetista irá optar por uma tecnologia de

rede e uma família de equipamentos específica. Conhecer a infra-estrutura de 'dutos' para passagem de cabos, das instalações elétricas e da rede telefônica é igualmente importante e necessário, pois uma boa disponibilidade pode significar uma economia de investimentos na infra-estrutura necessária para a implantação da rede física.

### 4.1.1.3 Informática na Instituição

Analisar a situação da informática dentro da instituição é importante para que o projetista conheça a totalidade dos recursos computacionais distribuídos nos campi, sua localização, seus usuários e as formas de utilização destes recursos. Conforme cita o autor, o projetista deverá identificar e relacionar o hardware existente, os softwares disponíveis, as redes e sub-redes instaladas, os serviços oferecidos pelo setor de Processamento de Dados e os profissionais da instituição que possuem conhecimentos sobre a tecnologia de redes. Além disso, o projetista deve obter informações concretas sobre a existência, ou não, das pesquisas e convênios que envolvam recursos computacionais em todas as unidades da instituição. A relevância destes dados está na possibilidade de se evitar investimentos desnecessários. Outras questões importantes a serem levantadas são as necessidades e as expectativas da instituição em relação a rede.

# **4.1.2 Projeto da Rede**

Antes de iniciar a etapa de projeto da rede, o projetista deve ter concluído e analisado a etapa anterior na íntegra. Se esta regra não for respeitada, as conseqüências serão desastrosas para o projeto. A etapa de projeto foi dividida em projeto lógico e físico.

4.1.2.1 Projeto Lógico

Este é o processo mais importante desta etapa, no qual todos os levantamentos realizados anteriormente serão aplicados. A elaboração do projeto lógico consiste em definir claramente os objetivos a serem alcançados com a implantação da rede acadêmica, e o que é necessário fazer para alcançá-los. Após ter definido os objetivos e levantadas as necessidades e expectativas dos usuários, o projetista identificará o que deve ser feito para

alcançar os objetivos. Para que os objetivos da rede sejam plenamente atendidos, o projetista deverá considerar as aplicações que serão disponibilizadas na rede, as sub-redes que deverão ser criadas e a interconexão entre elas, a necessidade de implantar servidores corporativos e as políticas de segurança que deverão ser implementadas.

### 4.1.2.2 Projeto Físico

O projeto físico determinará como implementar as necessidades definidas no projeto lógico. Durante o projeto físico, o projetista estará envolvido com as tecnologias e os produtos que a implementam, objetivando a construção da rede. O autor salienta que o projeto físico consiste em identificar e definir:

- a topologia da rede que será implementada;
- os meios de transmissão que garantirão o desempenho que as aplicações necessitam;
- os equipamentos necessários para viabilizar a implantação da rede;
- a disponibilidade da infra-estrutura necessária para implantação da rede;
- a estratégia de administração da rede;
- o diagrama da rede, que representa graficamente a estrutura da rede;
- o orçamento da rede;
- as alternativas ao desenvolvimento do projeto;
- as estratégias de treinamento dos usuários;
- a estratégia para divulgação da rede.

# **4.2** UMA METODOLOGIA PARA O DESENVOLVIMENTO DO PROJETO DE REDES CORPORATIVAS

A metodologia proposta por Zarbato [ZAR 98], está divida em quatro etapas: análise da instituição, projeto lógico da rede, projeto físico da rede e implantação e

reavaliação da rede. A seguir, será feito um breve comentário sobre as principais etapas da metodologia.

## **4.2.1 Análise da Instituição**

Na etapa de análise da instituição, o autor expõe que projetista deverá considerar a estrutura organizacional da instituição, seu plano de negócios, a distribuição geográfica dos departamentos que estarão cobertos pela rede e a situação da informática dentro da instituição.

Para conhecer bem a estrutura organizacional da instituição, localizar suas unidades, identificar as atribuições de cada uma delas e a maneira como elas se relacionam, o autor apela para a análise do organograma da instituição, do estatuto ou regimento interno.

Para projetar uma rede flexível, que suporte novos direcionamentos decorrentes a mudanças exigidas pelas oportunidades de negócio da instituição, o projetista deverá analisar e conhecer os principais processos empresariais.

O mapeamento da localização física das filiais, a análise das distribuições e das distâncias entre as edificações em uma única filial e a existência de infra-estrutura de "dutos" para a passagem de cabos, são informações importantes, e podem ser definitivas, na definição do *layouí* da rede local e das tecnologia a serem adotadas.

A análise da informática na instituição é dividida pelo autor em dois levantamentos: a análise da situação atual e das necessidades e expectativas dos usuários. A descrição dos objetivos destes levantamentos é muito semelhante com o que descreve Stringari [STR 95] em sua metodologia. Um resumo sobre os objetivos pode ser encontrado em 4.1.1.3.

## **4.2.2 Projeto Lógico da Rede**

Durante o projeto lógico, a metodologia prevê a identificação dos objetivos da instituição ao implantar a rede, as aplicações que deverão ser disponibilizadas, as necessidades de segmentar a rede, os tipos e a quantidade de servidores que a constituirão,

além de levantar as necessidades e definir políticas de segurança para proteger as informações da rede.

Esta metodologia discute a questão da segurança com mais profundidade do que a metodologia proposta por Stringari [STR 95]. Segundo o autor, a política de segurança a ser aplicada na rede deve estar baseada na política de segurança definida para a empresa. Baseando-se nas necessidades da empresa, deve-se identificar o grau de segurança que a rede necessita e os serviços que devem ser implementados para garantir a confiabilidade da rede, a confidencialidade, a integridade, a autenticação, a auditoria, o controle de acesso e a não-repudiação. Informações mais detalhadas sobre segurança podem ser encontradas em [LUC 95], O autor também comenta que o projetista deve avaliar a possibilidade de compra de um sistema de gerência de rede, que auxiliará na manutenção do funcionamento do sistema e aumentará a segurança da rede.

### **4.2.3 Projeto Físico da Rede**

No projeto físico, o projetista deverá definir a topologia da rede a ser implantada, os meio de transmissão envolvidos, os equipamentos e softwares de rede. Ainda nesta etapa, deverá ser definida a infra-estrutura da rede, a forma de administração, o diagrama e o orçamento.

A etapa de projeto físico da rede proposta por Zarbato [ZAR 98] segue as mesmas diretrizes propostas por Stringari [STR 95], A metodologia proposta por Zarbato aborda mais profundamente a questão da administração da rede. O autor apresenta várias justificativas para a adoção de um sistema de gerenciamento da rede, entre elas:

- a necessidade de um controle efetivo sobre a rede;
- o aumento da complexidade no gerenciamento dos recursos com o crescimento da rede;
- as diferentes necessidade dos usuários para os diversos recursos da rede;
- a necessidade de uma maior disponibilidade de um determinado recurso;
- a necessidade de monitorar e controlar os recursos.

### **4.2.4 Implantação e Avaliação**

Finalmente, o autor define que o plano de implantação, o treinamento dos usuários, a divulgação da rede e a fixação de um prazo para a reavaliação da rede são tarefas que devem ser desenvolvidas durante a etapa de implantação e reavaliação.

O plano de implantação deve prever a apresentação de um cronograma de atividades e alternativas ao projeto original.

O projetista deverá definir um plano de treinamento para os usuários, definir metas e prioridades, além de identificar quem, onde, o que e quando treiná-los

Além de implantar a rede, o autor afirma que uma boa divulgação é essencial para convencer os usuário de que a rede é viável, pois se ela não for utilizada, não terá valor.

Como novas tecnologias de rede e de computação surgem freqüentemente, o autor salienta que o\_projetista deverá \_propor um prazo para reavaliar a rede, uma vez que a adoção de novas tecnologias pode influir no desempenho e no desenho da rede. A avaliação também poderá ocorrer durante a implementação do projeto de forma a corrigir possíveis falhas no projeto.

# **4.3 UMA METODOLOGIA PARA O PROJETO DE INTRANETS**

As metodologias apresentadas anteriormente estão direcionadas \_para o projeto da rede física e não abordam profundamente as questões relevantes as informações e serviços que serão disponibilizados na rede. A metodologia \_proposta por Stringari {STR 95] está voltada para o projeto de redes acadêmicas, enquanto que a metodologia proposta por Zarbato [ZAR 98] aborda os aspectos referentes ao projeto de redes corporativas, constituindo-se, de certa forma, numa extensão da metodologia anterior. Esta última tenta abordar o projeto de redes de maneira mais genérica, apesar de apresentar as etapas de análise da instituição, projeto lógico e físico de forma semelhante ao que propõe Stringari.

A rede é a infra-estrutura básica sobre a qual a Intranet será construída. O conhecimento de técnicas para o projeto da rede é muito importante para que o projetista tenha sucesso no projeto de uma Intranet.

O projeto de uma Intranet é uma tarefa complexa, que deve ser desenvolvida em etapas bem definidas e envolve decisões estratégicas como, definição das necessidades de informação da organização, definição da abrangência esperada para o sistema, levantamento das necessidades de conectividade e integração, definição da política de segurança que deverá ser implementada, seleção dos serviços e informações que serão disponibilizadas, definição do nível de tolerância do sistema a mudanças estruturais e conceituais, entre **outras** 

Este trabalho propõe uma metodologia' para o projeto de Intranets, que tem como principal objetivo guiar o projetista na difícil tarefa de criar um projeto que contemple a análise da corporação, a análise dos requisitos do sistema, a definição da infra-estrutura necessária para construção da Intranet e a definição das informações e serviços que deverão estar disponíveis.

A metodologia está dividida em duas fases: a fase de análise, apresentada no capítulo 5, e a fase de projeto, que está sendo apresentada no capítulo 6.

Na fase de análise o projetista conhecerá primeiramente a corporação, seus objetivos de negócio, a infra-estrutura de hardware e software existente, as informações disponíveis e a maneira pela qual elas são trocadas dentro da corporação, além da capacitação e habilidade do pessoal técnico. Na seqüência, o projetista analisará as necessidades e definirá as informação e serviços que serão disponibilizados, terá uma noção clara da abrangência e da necessidade de conexão da Intranet com outros sistema, da escalabilidade necessária e da política de segurança a ser adotada, além de definir o perfil dos profissionais necessários para implantar e manter a Intranet.

Na fase de projeto o projetista estará envolvido com a escolha da plataforma de hardware da Intranet, com a definição dos sistemas operacionais de rede e das estações de trabalho, com a definição da tecnologia a ser utilizada na rede física, que será o alicerce da Intranet, e no mapeamento da estrutura física da rede. Após ter projetados a infra-estrutura do sistema, o projetista irá definir os serviços que serão disponibilizados na Intranet, os softwares clientes que serão utilizados para acessar estes serviços, os aplicativos de suporte, além de mapear o sistema de informações da Intranet.

Os próximos capítulos apresentam a metodologia e justificam cada uma das fases discutidas anteriormente.

Para ilustrar a metodologia proposta, apresenta-se um diagrama representando graficamente cada uma das fases propostas para a metodologia.

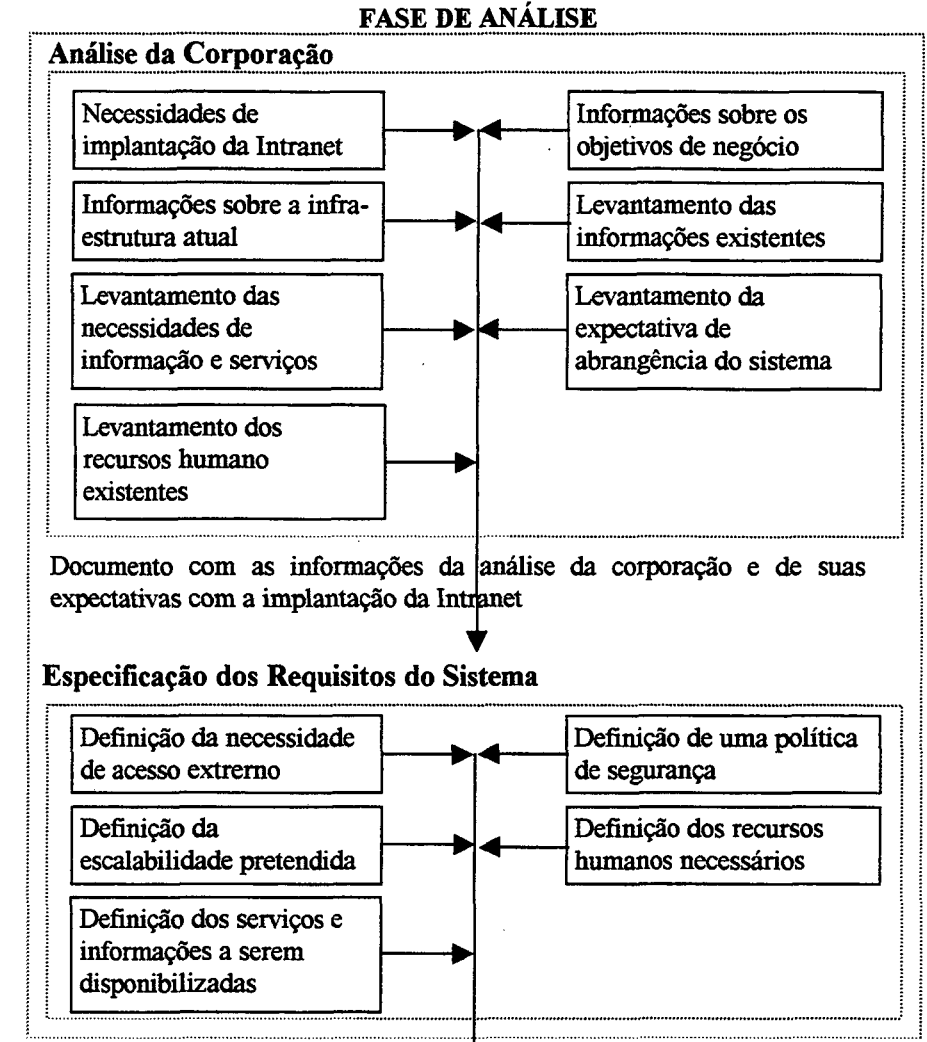

Documento com a especificação dos requisitos necessários para implantar o sistema que satisfaça as necessidades levantadas na fase de Análise

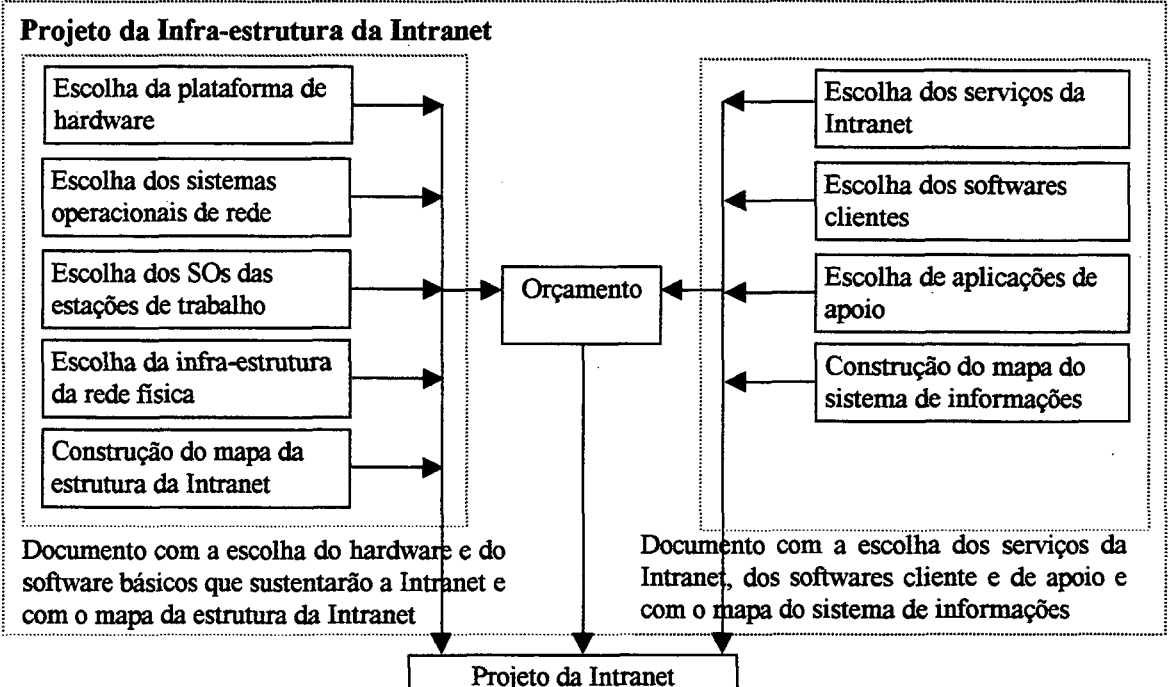

**FASE DE PROJETO** 

**Figura 4.1 — Diagrama da metodologia.**

# **5. A FASE DE ANÁLISE**

A fase de análise da metodologia proposta vai apresentar como resultado um documento de especificação de requisitos, onde as necessidades em termos de características tecnológicas de equipamentos, sistemas operacionais e aplicações estarão relacionadas.

O objetivo desta fase não é o de sugerir soluções em termos de produtos, uma vez que, dependendo do tempo consumido para o encaminhamento desta etapa e considerando a velocidade com a qual evolui a tecnologia, existe o risco de que qualquer solução apontada nesta etapa tome-se obsoleta.

Por outro lado, o projetista não deve jamais esquecer que o objetivo desta fase é oferecer o máximo de informações e critérios possíveis para a definição de soluções concretas, sejam as já existentes (referindo-se a plataformas de hardware, soluções de rede, sistemas operacionais e aplicações), sejam as que serão desenvolvidas para atender às necessidades específicas da corporação (desenvolvimento de páginas, aplicativos, mecanismos de procura, bases de dados, etc.), privilegiando as atividades e o negócio da corporação. O projetista deverá ter sempre em mente que o objetivo da Intranet será o de facilitar a vida dos profissionais e clientes relacionados à corporação e não dificultá-las.

Estas informações serão fundamentais para a definição das soluções a encaminhar para a implantação da Intranet, atividade que será desenvolvida na fase de projeto, a qual será descrita no capítulo a seguir.

A fase de análise está dividida em duas etapas: a análise da corporação e a especificação dos requisitos do sistema.

Na etapa da análise da corporação, o projetista irá conhecer a fundo a situação da corporação, identificando a real necessidade de implantação de uma Intranet, analisará e conhecerá seus objetivos de negócio, a infra-estrutura computacional disponível, fará uma profunda análise das necessidades de informação e serviços da corporação, conhecerá a abrangência pretendida para o sistema e finalmente deverá conhecer as capacidades e limitações do *staff* técnico.
Na etapa da especificação dos requisitos do sistema, o projetista identificará as necessidades de conexão e acesso externo e seus impactos no projeto da Intranet, deverá definir os serviços e as informações que serão disponibilizadas e uma política de segurança para os mesmos, definirá como o sistema deverá reagir perante expansões e, finalmente, definirá o perfil dos profissionais que devem ser envolvidos na implantação e manutenção da Intranet.

Para ilustrar a fase de análise, apresenta-se um diagrama representando graficamente cada uma das etapas desta fase.

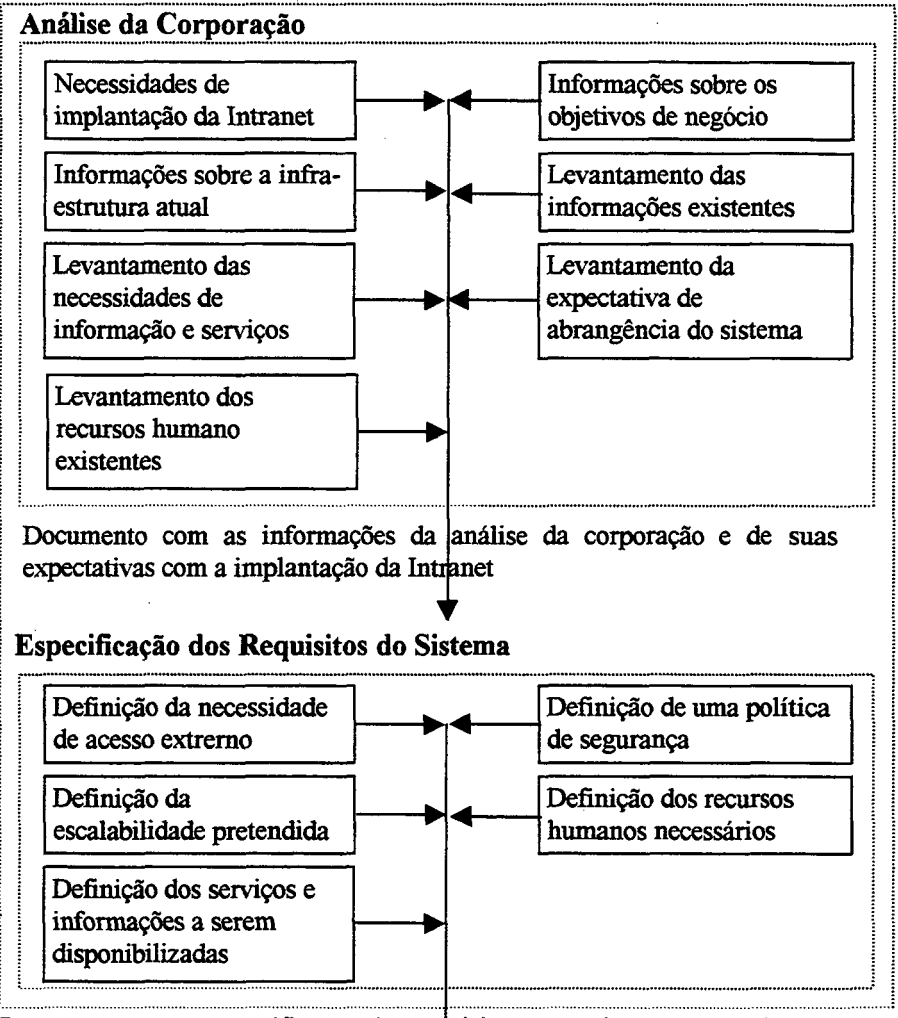

**FASE DE ANÁLISE**

Documento com a especificação dos reduisitos necessários para implantar o sistema que satisfaça as necessidades levantadas na fase de Análise

**Figura 5.1 — Diagrama da fase de análise.**

# **5.1 ANÁLISE DA CORPORAÇÃO**

Antes de começar a pensar no projeto da Intranet é fundamental que se identifique as reais necessidades de implantar uma Intranet na corporação, pois existem soluções alternativas que eventualmente podem satisfazer a corporação no momento atual. Se a necessidade de uma Intranet for realidade, então o projetista deverá, antes de mais nada, conhecer a fundo a corporação. Conhecer os objetivos de negócio da corporação, a infraestrutura de hardware e software existente, as informações existentes que deverão ser transportadas para a Intranet, a maneira pela qual as informações são trocadas dentro da corporação e a capacitação do pessoal técnico é o primeiro passo para a construção de um projeto bem dimensionado e dentro da realidade do cliente.

O projeto perderá muito em qualidade, podendo até ter sua implementação inviabilizada, se a análise da corporação não for bem feita, ou seja, se o projetista não conhecer sua situação atual, suas limitações e características funcionais. As informações discutidas a seguir são essenciais para que o projeto comece andando no caminho certo e devem receber atenção especial do projetista.

## **5.1.1 Necessidades de Implantação da Intranet**

E muito importante conhecer as reais necessidades de implantar uma Intranet na corporação. Existem muitas soluções alternativas no mercado, como o Lotus Notes, Microsoft Exchange, Novell GroupWise, FirstClass, OS/2 4.0 Warp Connect, entre outros, cada um com suas vantagens e desvantagens em relação a uma Intranet.

Alguns pontos importantes, que fornecem subsídio ao projetista na decisão sobre a implantação de uma Intranet devem ser analisados com cuidado. Resposta positiva para a maioria das seguintes questões implica em um forte indício da necessidade de implantação de uma Intranet aberta, ao invés de soluções proprietárias alternativas:

• A corporação precisa de uma solução baseada em padrões abertos, que facilita a integração futura com outros serviços ?

- A corporação tem restrições para adquirir uma solução proprietária, que define formatos proprietários de codificação e representação de informações, interfaces entre aplicações e conectividade com outros sistemas ?
- Existe a necessidade, ou a perspectiva, de que os usuários tenham a disposição uma interface única para acessar as informações e utilizar todos os serviços disponíveis na corporação ?
- Os usuários têm a necessidade de acessar informações que estão disponíveis em servidores públicos e fora dos limites da corporação ?
- A corporação necessita de uma solução de baixo custo, que não adicione custos a medida que se disponibiliza mais serviços e se publica informações para um número maior de usuários ?
- A corporação tem dificuldades para contratar ou formar pessoal técnico especializado para manter um sistema que envolve tecnologias de difícil instalação e manutenção ?
- Os principais produtos e serviços oferecidos pela corporação serão aperfeiçoados com a instalação de uma Intranet ?
- Os principais produtos e serviços oferecidos pela corporação serão desenvolvidos sobre a Intranet ?

### **5.1.2 Objetivos de Negócio**

Não existe a menor chance de produzir um bom projeto para a Intranet se os objetivos de negócio da corporação não forem bem conhecidos e levados em consideração pelo projetista. Nem sempre é fácil para o projetista levantar estes objetivos, mas ele deve conhecê-los e entendê-los antes de iniciar o projeto da Intranet.

A Intranet é um sistema que deve oferecer à corporação maior agilidade e qualidade no desenvolvimento de suas atividades fim. Para alcançar estes objetivos o projetista deve conhecer as atividades fim que serão influenciadas, direta ou indiretamente, pela Intranet. Esíe conhecimento é necessário para que ele possa definir e dimensionar todos os recursos,

de software e de hardware, necessários para fornecer uma estrutura de informações e serviços na Intranet que contemple os objetivos.

Para esclarecer um pouco mais, pode-se considerar o caso de uma corporação que fabrica e vende seus produtos diretamente ao consumidor. Provavelmente esta corporação pretenderá vender seus produtos através da Intranet e por isso algumas tecnologias e ferramentas específicas terão que ser utilizadas. Primeiramente será necessário usar uma tecnologia de criptografia de informações, para garantir a segurança dos dados confidenciais do cliente, como o número de seu cartão de crédito, além de um sistema para coletar estes dados e os dados do pedido e armazenar em um banco de dados. Como podese notar, várias tecnologias e ferramentas estão envolvidas com esta atividade fim e elas devem estar previstas no projeto da Intranet.

A Intranet só terá êxito se o projetista conhecer todos os objetivos de negócio da corporação que serão afetados pela Intranet, no início do projeto, pois é muito mais fácil fazer certo na primeira vez do que consertar após ter sido implementado.

#### **5.1.3 Infra-estrutura Atual**

O projeto da Intranet definirá a infra-estrutura de hardware e de software necessária para a sua implantação. A decisão sobre a plataforma de hardware e os softwares envolvidos deverá levar em consideração vários fatores, que serão comentados mais tarde, mas de imediato deve-se ter consciência de que a infra-estrutura atual da corporação deverá pesar na hora da decisão.

A definição da infra-estrutura necessária fica muito mais fãcil quando não existe nenhum recurso de rede na corporação, o que é muito difícil atualmente, pois o projetista só levará em consideração as necessidades da Intranet. Quando a corporação possuir uma infra-estrutura de rede e de softwares básicos e aplicativos é muito provável que seja gerada a expectativa, por parte do cliente, de utilizar o que já existe dentro da corporação, evitando gastos adicionais de aquisição e treinamento de pessoal. Dependendo do propósito da Intranet e do tipo de hardware e de software disponíveis, será possível reutilizá-los, cabendo ao projetista definir como e quais recursos poderão ser utilizados. Para avaliar

melhor a possibilidade de reutilizar elementos de hardware e software é interessante que se faça uma modelagem do sistema atual em uma ferramenta de simulação. A execução do modelo poderá mostrar as reais limitações do sistema.

Para ajudar o projetista nesta definição apresentamos alguns itens que devem ser avaliados com cuidado. Note que o projetista só terá uma visão clara sobre alguns itens apresentados a seguir quando ele prosseguir na análise da situação atual da corporação e de suas necessidades de informação e serviços, podendo então voltar a este ponto e analisá-los novamente. Resposta positiva ao seguintes itens indica um forte indício de que o recurso poderá ser reutilizado sem necessidades de *upgrade:*

- *•* A tecnologia de cabeamento utilizada atualmente permitirá que a rede continue sendo gerenciada após a instalação da Intranet ?
- A infra-estrutura de rede tem o *throughput* necessário para atender satisfatoriamente os serviços suportados por ela atualmente e as novas informações e serviços a serem disponibilizados na Intranet ?
- Os roteadores e *hubs* tem portas de conexão livres e podem ser facilmente expandidos e conectados com outros equipamentos semelhantes ?
- Os servidores são robustos o suficiente para suportar grandes cargas de trabalho e apresentam possibilidades de expansão ?
- Os servidores jpermitem a instalação do sistema operacional mais adequado à Intranet ?
- As aplicações da Intranet poderão executar nos computadores clientes com a performance adequada ?
- Existe alguma ferramenta disponível para a produção de páginas HTML que seja fácil de usar e produtiva?
- Existe alguma ferramenta disponível para o desenvolvimento de aplicações para a Intranet que satisfaça as necessidades das novas aplicações a serem desenvolvidas ?

## **5.1.4 Informações Existentes**

Outra questão importante de ser analisada é a necessidade de transportar informações existentes na corporação, como documentos e bases de dados, para a Intranet. Através da análise desta necessidade é possível vislumbrar a utilização de. algumas ferramentas, cuja aquisição deve estar prevista no projeto. Uma reflexão sobre os itens apresentados na seqüência ajuda a definir as necessidades de recursos para viabilizar o transporte das informações para a Intranet.

- Que informações deverão ser transportadas para a Intranet e quem são os responsáveis por mantê-las atualmente ?
- As informações a serem transportadas precisam sofrer alguma tradução ou conversão ? Estes processos podem ser automáticos ?
- Interfaces específicas precisam ser desenvolvidas para acessar estas informações ?
- Os produtos e serviços da corporação estão baseados nestas informações, ou seja, dependem delas para serem desenvolvidos ?

#### **5.1.5 Análise das Necessidades de Informação e Serviços**

A fase de análise das necessidades de informação e de serviços é muito importante para a definição do escopo da Intranet. Nesta fase o projetista irá conhecer as expectativas do cliente e poderá definir a abrangência da Intranet dentro da corporação, definirá as informações e os serviços que deverão estar disponíveis, identificará necessidades de conexão com outras redes e a possibilidade de acessar a Intranet de fora da corporação, bem como o nível de segurança necessário que deverá ser implementado.

As informações levantadas nesta fase alicerçam a fase seguinte, na qual o projetista definirá os requisitos necessários para construir a Intranet idealizada. Por isso, a análise das necessidades da corporação deverá receber atenção especial do projetista, que deverá discutir exaustivamente com os responsáveis pelo projeto dentro da corporação. As informações obtidas devem ser validadas junto ao cliente para evitar mal entendidos, que trarão problemas futuros. É melhor gastar mais tempo nesta fase do que descobrir

tardiamente que o projeto não satisfazia as expectativas do cliente e que o sistema deverá ser redefinido e reimplementado.

# **5.1.6 Abrangência do Sistema**

Um dos primeiros passos na análise das expectativas do cliente é levantar as informações que permitirão definir a abrangência da Intranet dentro da corporação. Neste momento o projetista deverá preocupar-se em definir os setores da corporação que serão abrangidos pela Intranet, quais são as características de cada um deles e que tipo de informações e serviços cada um demanda. Deve existir ainda a preocupação em identificar os sistemas de informação existentes em cada setor, bem como a necessidade de transportálos para a Intranet.

Outro fator que merece atenção do projetista é a localização geográfica de cada setor que será servido pela Intranet, pois esta informação será útil na definição das necessidades de hardware de rede, e eventualmente de software, do projeto.

# **5.1.7 Recursos Humanos Existentes**

É bem provável que a Intranet será implementada, e principalmente mantida, por funcionários da corporação. O perfil destes profissionais dependerá diretamente da infraestrutura de rede que será utilizada, do tipo de Intranet que será implementada na corporação, da natureza e complexidade das informações e serviços que serão disponibilizados. Apesar do projetista não ter informações suficientes neste momento para definir com clareza todas estas preocupações, é muito importante que ele conheça o perfil dos profissionais da corporação, suas habilidades, suas limitações e seus interesses. Tendo estas informações o projetista terá facilidade em definir, no momento oportuno, a necessidade de contratar outros profissionais para implementar e manter a Intranet.

# **5.2 ESPECIFICAÇÃO DOS REQUISITOS DO SISTEMA**

Na etapa de especificação dos requisitos do sistema, o projetista irá definir os recursos de hardware e de software que são necessários para a construção da Intranet da corporação, além de definir o perfil dos profissionais necessários para implantar e manter a Intranet.

O sucesso da especificação dos componentes da Intranet depende muito da etapa de análise da corporação. Nesta etapa foi levantada a situação atual da corporação, suas necessidades e expectativas. Na etapa atual, o projetista tem o desafio de propor a melhor solução para a criação da Intranet que a corporação necessita e espera implantar. O desafio está relacionado com a capacidade do projetista de definir o balanço ideal entre os gastos desnecessários a curto prazo e os problemas que podem surgir a médio e longo prazo, decorrentes do sub-dimensionamento dos componentes da Intranet, da não corretude ou ausência de serviços e informações essenciais para satisfazer os objetivos de negócio e as expectativas da corporação, entre outros.

Além de conhecer profundamente a corporação, seus objetivos de negócio e suas expectativas, o projetista deve estar bem informado sobre as soluções de software e de hardware que estão disponíveis no mercado, pois este nicho de produtos está em constante evolução.

Nos próximos itens serão feitas algumas considerações para ajudar o projetista a escolher os melhores componentes para a Intranet, sempre tendo em mente as informações da corporação levantadas na etapa de análise da corporação.

#### **5.2.1 Necessidades de Conexão e Acesso Externo**

Antes de definir que serviços e informações estarão sendo disponibilizadas na Intranet, o projetista deve investigar a necessidade que existe de usuários externos a corporação acessarem a Intranet, via linha discada, Internet ou outra rede interna. A necessidade de conectar a Intranet com outras redes abre uma porta de entrada para usuários mal intencionados, mas se os objetivos de negócio da corporação rezam por essa necessidade o projetista deverá encontrar uma solução que minimize estes problemas.

Estas necessidades também produzirão reflexos na determinação da infra-estrutura de hardware e software necessária para construir a Intranet, pois é muito provável que

67

pontes ou roteadores tenham que ser usados para permitir a interconexão de redes, enquanto que *firewalls* terão que ser usados para garantir a segurança nos acessos externos.

No tópico seguinte, que discute as necessidades de segurança da Intranet, são apresentados alguns itens que subsidiam o projetista na determinação do nível de segurança que deve ser implementado.

#### **5.2.2 Segurança**

Uma das questões que mais preocupa os projetistas e os usuários da Intranet, e por conseqüência da Internet, é a segurança das informações disponibilizadas. Atualmente existem várias frentes de trabalho que concentram esforços na definição de protocolos, padrões, algoritmos de criptografia e hardware, com o propósito de aumentar a segurança dos dados que trafegam nas redes e dos sistemas que podem ser acessados através delas [LUC 95].

A questão da segurança da Intranet por si só justificaria um trabalho como este. Desta forma, serão discutidos alguns itens que ajudam o projetista a determinar o nível de segurança a ser implementado na Intranet que está sendo projetada, sem entrar no mérito das soluções que existem no mercado atualmente.

Respostas positivas para as seguintes questões evidenciam a necessidade do uso de *firewalls,* juntamente com uma política de privilégios de acesso para cada usuário autorizado da Intranet:

- Existem caminhos que podem ser explorados, por usuários não autorizados, para garantir acesso à informações internas privadas ?
- Se a Intranet permitir acesso externo de usuários autorizados, eles terão seus privilégios garantidos por senhas ?

Resposta positiva para a seguinte questão é importante para definir a necessidade de um sistema de proteção de informações internas contra acesso de usuários internos sem privilégios para tal:

• O acesso restrito às informações internas é importante para a corporação, ou qualquer usuário poderá obter todas as informações e acessar todos os serviços disponíveis ?

Respostas positivas para as seguintes questões evidenciam a necessidade de utilizar algum esquema de criptografia e ferramentas que suportem o esquema de segurança adotado:

- As informações confidenciais da Intranet que precisarem ser transmitidas internamente ou para outras redes deverão estar protegidas ?
- Existem sistemas na Intranet que necessitam de transações seguras ?

É muito importante que se tenha um profissional capacitado para cuidar da segurança da Intranet, pois ele será responsável por analisar as ações dos usuários a partir de arquivos de *log,* garantir que as senhas chave sejam trocadas regularmente, conter um acesso não autorizado, se ocorrer, tentar encontrar potenciais "furos" de segurança da Intranet, etc..

#### **5.2.3 Serviços e Informações a Serem Disponibilizadas**

A definição dos serviços e das informações que deverão ser disponibilizadas na Intranet influencia profundamente a especificação dos requisitos necessários para a construção da mesma. A análise dos objetivos de negócio da corporação feita anteriormente ajudará muito na definição das necessidades do cliente, pois a contemplação de muitos dos objetivos implicará na disponibilização de determinados tipos de informações, determinados serviços e eventualmente na criação de alguns aplicativos.

E muito provável que a corporação use alguns serviços e manipule várias informações no seu cotidiano. Estes serviços e informações são fortes candidatos a estarem presentes na Intranet, pois já estão sendo utilizados para movimentar a máquina gerencial da corporação. Geralmente, os serviços e as informações que estarão disponíveis na Intranet serão utilizados por algum grupo de usuários e não por um indivíduo específico. Além dos recursos já utilizados, novos serviços e informações deverão ser disponibilizadas na Intranet, cabendo ao projetista analisar e discutir a importância de cada novo componente para a corporação, a fim de justificar sua inclusão na Intranet.

 $\mathcal{L}^{\text{c}}$  , where  $\mathcal{L}^{\text{c}}$  and  $\mathcal{L}^{\text{c}}$ 

As informações que a organização necessita disponibilizar na Intranet geralmente são formais, caracterizadas pelas informações oficiais da organização, de projetos e grupos, caracterizadas pelas informações produzidas para o consumo de grupos específicos, e informais, caracterizadas pelas informações produzidas por usuários da Intranet. Estes três tipos de informações foram apresentadas anteriormente no item 3.1.4., oportunidade na qual foi discutido o uso de cada uma delas na corporação.

Os serviços que devem ser disponibilizados na Intranet variam muito de acordo com o perfil e com os objetivos de negócio da corporação. Através da observação dos resultados da análise da corporação, o projetista será capaz de identificar os serviços que devem estar presentes na Intranet. Geralmente encontramos quatro classes de aplicações, conforme descrito no item 3.3.1, disponíveis nas Intranets:

- aplicações para publicação de informações: estas aplicações dão suporte para a publicação de informações através de páginas *Web.* Exemplos típicos são o servidor *Web,* que quase sempre estará presente em uma Intranet, e os editores de páginas *Web*, que auxiliam o usuário na criação de documentos publicáveis nos servidores *Web.*
- aplicações baseadas em transações: a maioria destas aplicações, baseadas em interações bidirecionais, permitem que os usuários acessem informações produzidas dinamicamente, façam *download* de documentos e softwares dentro da Intranet, além de possibilitar a emulação de terminal remoto. Aplicações deste tipo geralmente fazem uso de interfaces de acesso a bancos de dados. O serviço de FTP e de Telnet são exemplos típicos desta classe de aplicações e são encontrados com muita freqüência nas Intranets. As aplicações para comércio eletrônico também fazem parte deste tipo de aplicações e só estão disponíveis quando os objetivos de negócio da corporação exigem seu uso.
- aplicações comunitárias: as aplicações desta classe permitem que os usuários da Intranet interajam assincronamente. Exemplos de aplicações desta classe incluem o serviços de e-mail e *newsgroup,* além dos sistemas de *groupware.*

• aplicações cooperativas: são as aplicações que suportam interações síncronas de vários usuários da Intranet. Estas aplicações geralmente implementam mecanismos para definir os participantes habilitados a participar de sessões específicas de comunicação e servem para manter fóruns de discussão *on-line* dentro da Intranet. Os sistemas de *chat* baseados em texto, áudio e/ou vídeo são exemplos de aplicações cooperativas que podem ser utilizadas com este propósito.

# **5.2.4 Escalabilidade**

A questão da possibilidade de expansão da Intranet é uma realidade nas organizações que planejam implantá-la e, por isso, deve ser motivo de preocupação do projetista. Com muita freqüência a Intranet deverá crescer a medida que a organização cresce e necessita de novas soluções, sendo que a impossibilidade de expansão acarretará em investimentos mal feitos e muito trabalho para reconstruir a Intranet novamente.

Para ajudar o projetista na tarefa de definir o grau de escalabilidade necessário para a Intranet a ser implantada, os seguintes itens que deverão ser analisados com cuidado:

• o projetista deve definir qual o nível de crescimento que o sistema deve suportar antes de sofrer alguma alteração estrutural que implique em mudanças radicais na Intranet. Para ilustrar, podemos considerar o caso de uma corporação que não comercializa seus produtos e serviços através da Intranet atualmente, e por isso não tem a necessidade de acessá-la externamente, mas pretende fazê-lo a curto prazo. A infra-estrutura necessária para viabilizar o comércio seguro na Intranet é composta por uma série de componentes, como banco de dados, protocolos de criptografia, servidores *Web* seguros, servidores de rede com grande capacidade de processamento e memória disponível. Assim, se o projetista identificar previamente a necessidade desta expansão, poderá aconselhar a compra do hardware e do software apropriado para suportar este serviço, evitando o trabalho e os gastos com a reinstalação e reconfiguração de hardware e software. Pode acontecer ainda que a expansão exija a mudança da plataforma de hardware e software, o que seria catastrófico, pois algumas aplicações da Intranet teriam que ser reimplementadas, implicando em gastos e perda de tempo desnecessário;

• na fase de especificação da infra-estrutura de hardware e software necessária para implementar a Intranet o projetista deve optar por produtos que sejam facilmente expandidos, atualizados e sejam compatíveis com produtos tradicionais e bem solidificados no mercado. Por exemplo, se o projetista identificar a necessidade, a médio ou longo prazo, de implementar comércio seguro na Intranet, é interessante que ele aconselhe a compra de um servidor de rede que possa facilmente sofrer *upgrade* de processador e memória, bem como de um servidor *Web* que possua uma outra versão com segurança embutida, totalmente compatível com a versão usada atualmente.

## **5.2.5 Recursos Humanos Necessários**

Na fase de implantação será necessário formar uma equipe técnica para instalar e configurar os componentes da Intranet, codificar as informações a serem disponibilizadas nos padrões da Intranet (geralmente páginas HTML) e produzir novas aplicações. O perfil das pessoas envolvidas depende muito do tipo de Intranet que se deseja implantar, dos serviços e das aplicações escolhidas.

Entre as características esperadas dos profissionais envolvidos com a implantação da Intranet, pode-se citar:

- experiência na instalação e configuração de equipamentos de rede, necessária para construir a infra-estrutura da Intranet;
- experiência na instalação e configuração de sistemas operacionais mais complexos, como o UNIX, se for o caso;
- experiência na instalação e configuração dos servidores e serviços da Intranet;
- conhecimento e experiência em ferramentas para produzir documentos HTML, necessária para construir as informações que serão disponibilizadas na Intranet;
- conhecimentos de gerenciamento e utilização de banco de dados, se for previsto a disponibilização de aplicações baseadas em transações;

72

• conhecimento de tecnologias e linguagens de desenvolvimento para a Intranet (comò Java, JavaScript, ActiveX, DHTML, CGI, Scripts, etc..) necessário para a criação de novas aplicações;

• conhecimento técnico das aplicações dos usuários, necessário para treiná-los.

E importante notar que nem sempre a equipe que implanta a Intranet será a responsável pela sua manutenção e suporte. Neste caso, deve-se treinar a equipe de suporte para que o funcionamento global da Intranet não fique prejudicado.

# **5.3 CONCLUSÃO**

Neste capítulo foram discutidos os principais pontos da corporação que devem ser analisados pelo projetista, quando ele pretende conhecê-la num nível de profundidade suficiente para poder prosseguir com os trabalhos de especificação dos requisitos e projeto da Intranet.

Após auxiliar o projetista a conhecer a corporação, foram apresentadas algumas questões que devem ser cuidadosamente analisadas, a fim de se obter uma especificação de requisitos que satisfaça as necessidades levantadas durante a análise da realidade e das expectativas da corporação com a implantação da Intranet.

O documento resultante desta fase apresentará as necessidades tecnológicas em termos de equipamentos, sistemas operacionais e aplicações que deverão ser disponibilizadas na Intranet. Este documento é essencial para a produção de um projeto consistente e direcionado para a corporação analisada.

# **6. A FASE DE PROJETO**

A fase de projeto foi dividida em duas etapas: o projeto da infra-estrutura da Intranet e o projeto do sistema de informações.

Na etapa do projeto da infra-estrutura da Intranet, o projetista estará envolvido com a escolha da plataforma de hardware da Intranet, com a definição dos sistemas operacionais de rede e das estações de trabalho, com a definição da tecnologia a ser utilizada na rede física, que será o alicerce da Intranet, e no mapeamento da estrutura física da rede. As questões de projeto da rede são discutidas com mais abrangência nos trabalhos propostos por Stringari [STR 95] e por Zarbato [ZAR 98],

Na etapa do projeto do sistema de informações, o projetista irá definir os serviços que serão disponibilizados na Intranet, os softwares clientes que serão utilizados para acessar estes serviços, os aplicativos de suporte, além de mapear o sistema de informações da Intranet.

Para ilustrar a fase de projeto, apresenta-se um diagrama representando graficamente cada uma das etapas desta fase.

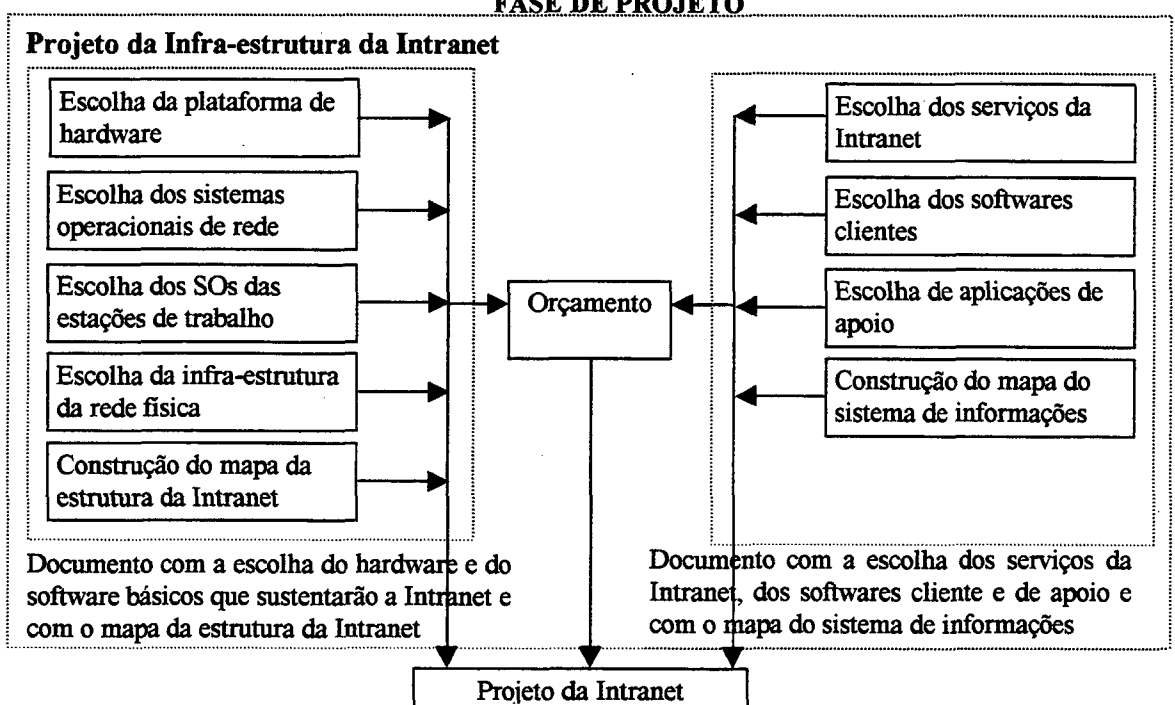

**FASE DE PROJETO** 

**Figura 6.1 — Diagrama da fase de análise.**

74

## **6.1 PROJETO DA INFRA-ESTRUTURA DA INTRANET**

O projeto da infra-estrutura da Intranet está profundamente ligado com a definição do hardware necessário para construí-la. Esta definição depende de vários fatores: o número de usuários da Intranet, o nível de confiabilidade esperado, a velocidade de acesso às informações e serviços, a natureza dos serviços disponibilizados, a necessidade de acesso e conexão da Intranet com o mundo externo à corporação, a expectativa de crescimento da Intranet, os recursos de hardware existentes na corporação, entre outros.

A coisa mais importante a ser lembrada neste estágio é o objetivo final da Intranet. É extremamente importante que o projetista tenha uma visão clara das necessidades, atuais e futuras, de informação e de recursos de rede da corporação, antes de tentar definir a plataforma de hardware, o SOR (Sistema Operacional de Rede) e o SO (Sistema Operacional) das estações de trabalho [TIT 98]. A razão pela qual o projetista deve ter uma visão clara do futuro é que neste momento estará sendo gasto uma grande quantidade de dinheiro, tempo e esforço para comprar, instalar, configurar e manter a Intranet que está sendo planejada. Se o projetista falhar na escolha dos elementos que formarão a fundação da Intranet e permitirão que os objetivos atuais e futuros sejam alcançados, duas coisas podem acontecer:

- as capacidades da Intranet terão que ser limitadas para alcançar os parâmetros operacionais oferecidos pela plataforma de hardware e sistemas operacionais escolhidos;
- novos equipamentos ou um novo SOR deverá ser adquirido, forçando a completa remodelagem da Intranet.

Para que o projetista tenha certeza de que a especificação dos requisitos irá contemplar as necessidades da Intranet é necessário modelar o sistema através de uma linguagem formal, que permita fazer projeção de demanda, planejamento de capacidade e avaliação de desempenho.

É muito difícil definir uma solução que satisfaça a maioria das corporações, pois cada uma tem sua própria realidade e deve ser analisada em particular. A seguir, serão apresentadas as soluções mais populares em termos de plataformas de hardware e sistemas operacionais de rede e de estações de trabalho, oferecendo ao projetista um subsídio para a difícil escolha da melhor infra-estrutura para a Intranet.

### **6.1.1 Intranets Multiplataforma**

Se a infra-estrutura computacional atual da corporação for necessária, mas não suficiente para a construção da Intranet, o projetista pode pensar em propor a criação de uma Intranet multiplataforma. Uma Intranet multiplataforma é uma rede TCP/IP formada por vários servidores e estações de trabalho de diferentes plataformas. Se existirem duas ou mais diferentes plataformas em uma única Intranet, pode-se considerar este ambiente com o um ambiente multiplataforma. Este tipo de ambiente apresenta algumas vantagens e desvantagens. As principais vantagens de uma Intranet multiplataforma são:

- o hardware existente pode ser facilmente realocado para ser usado na Intranet;
- uma variedade maior de aplicações poderão ser usadas;
- os usuários não serão forçados a trabalhar com uma plataforma desconhecida, evitando novos treinamentos;
- o poder de uma plataforma pode compensar as deficiências de outra;
- vários softwares servidores de informação estão disponíveis em várias plataformas;
- a maioria dos servidores de informação trabalham com qualquer cliente que suporte os mesmos padrões de protocolo de informação.

As principais desvantagens das Intranets multiplataforma são:

- várias aplicações, servidores, clientes e utilitários devem ser adquiridos para cada plataforma;
- o controle de versão das aplicações de cada máquina é dificultado, devido ao grande número de produtos envolvidos;
- os administradores do sistema devem ter conhecimento e experiência em cada uma das plataformas usadas na Intranet;

• o treinamento dos usuários deve ser feito separadamente, pois depende da plataforma que cada um usa.

Uma configuração de Intranet muito fácil de ser encontrada é a que utiliza servidores com Windows NT e estações de trabalho de vários tipos (Windows 95, Windows NT, Workstations, Macintosh OS, UNIX ou Linux). O Windows NT garante simplicidade, versatilidade e compatibilidade, enquanto que vários utilitários e aplicações clientes podem ser utilizadas para enriquecer o conteúdo e a troca de dados dentro da Intranet.

# **6.1.2 As Plataformas de Hardware**

Neste tópico serão apresentadas algumas soluções de hardware que podem ser adotadas para os servidores e, possivelmente, para os clientes da Intranet. As possibilidades são bem variadas, mas uma vez tendo definido os sofhvares e o SOR, a escolha do hardware geralmente é obvia.

## 6.1.2.1 x86 (Intel 486, Pentium, Pentium Pro e Pentium II)

A linha de processadores da família x86 inclui o 8086, 8088, 80186, 80286, 386, 486 e as CPUs Pentium. Embora tenha sido originalmente desenvolvido pela Intel, existem vários clones da linha x86 produzidos pela AMD e pela Cyrix. A maioria das Intranets estão construídas com a linha de processadores x86, devido a sua disponibilidade, preços acessíveis e a grande variedade de produtos que suportam este tipo de *chip.* Se o projetista optar por esta plataforma, não deve adquirir nenhuma CPU com menos de 133 MHz para as estações de trabalho e com menos do que 233 MHz para os servidores. É importante testar os produtos adquiridos, pois alguns dos novos sistemas operacionais não são 100% compatíveis com os clones [INT 97], Maiores informações sobre a linha de processadores x86 estão disponíveis em *http://www.intel.com, <http://www.amd.com>* e *[http://www.](http://www) Cyrix. com.*

# 6.1.2.2 RISC-SPARC

As CPUs RISC SPARC (*Scalable Performance ARChiteturé),* de 32 e 64 bits, foram desenvolvidas pela SUN e licenciadas pela SPARC International, sendo que esta arquitetura é a líder no mercado de CPUs RISC. A arquitetura de *chips* SPARC está dividida em três versões: microSPARC, SuperSPARC e UltraSPARC. Alguns modelos da UltraSPARC desempenham velocidades maiores do que 300 MHz. Apesar de não serem tão baratos quanto os processadores da linha x86, a qualidade e o desempenho compensam o seu preço. Os processadores SPARC são recomendados para servidores que rodam o sistema operacional Solaris. Maiores informações sobre a linha de processadores SPARC estão disponíveis em *<http://www.sun.com/sparc>.*

#### 6.1.2.3 RISC-PowerPC

A PowerPC é uma família de processadores desenvolvidos pela Apple, IBM e Motorola. Eles são mais utilizados como CPU para os Apple PowerMac, mas também aparecem nas máquinas IBM RS/6000. O *chip* PowerPC é uma arquitetura RISC compatível com vários sistemas operacionais, incluindo Mac OS, Windows NT e Solaris. O modelo original do *chip* PowerPC foi o MPC601, de 50 e 66 MHz, que apresentava uma performance semelhante a dos processadores Pentium, mas com metade do tamanho e gasto de energia. O modelo seguinte foi o MPC604, que alcançava velocidades até 4 vezes maiores do que seu antecessor. O *chip* mais novo desta série é o MPC620, de 64 bits, que opera a velocidade de 133 MHz e é o mais veloz da família. Recomenda-se o uso de CPUs PowerPC, da série 604 ou 620, para servidores que rodam Mac Os, Windows NT ou Solaris. Maiores informações sobre a linha de processadores PowerPC estão disponíveis em *[http://www.mot.com,](http://www.mot.com) <http://www.chips.ibm.com>* e *[http://www.info.apple.com.](http://www.info.apple.com)*

#### 6.1.2.4 RISC Alpha

A Alpha é uma linha de processadores RISC de 64 bits da Digital Equipment Corp, que está em competição direta com os processadores SP ARC. Os *chips* Alpha estão disponíveis com velocidades de até 300 MHz, e suportam os sistemas operacionais Windows NT, Open VMS e o UNIX OSF/1. Recomenda-se o uso de *chips* Alpha em servidores baseados em Windows NT ou UNIX. Maiores informações sobre os processadores Alpha estão disponíveis em *http://www.digital.com.* 

## 6.1.2.5 Escolhendo a Plataforma de Hardware

Tendo determinado o software e o SO dos servidores e das estações de trabalho, a escolha da plataforma é mais ou menos automática. Mas durante a escolha, o projetista deve ter em mente que a compatibilidade é a característica mais importante do hardware, mais ainda do que sua performance. Não importa quão rápida é uma máquina se ela não puder realizar as tarefas exigidas pela Intranet.

#### **6.1.3 Os Sistemas Operacionais de Rede (SOR)**

O sistema operacional de rede é o software que gerencia os recursos e controla a operação da rede. Cada servidor da Intranet terá um SOR que suporta sua plataforma de hardware. Existe uma grande variedade de SORs disponíveis no mercado, mas apenas alguns merecem a atenção do projetista. A seguir, serão apresentadas as características dos principais SORs que são possíveis candidatos a figurar na Intranet.

# 6.1.3.1 Microsoft Windows NT

O Windows NT é o mais novo produto da Microsoft na área de softwares servidores de rede. O NT Server foi projetado para ser usado em qualquer ambiente de rede, pequeno ou grande, privado ou público, Intranet ou tradicional.

6.1.3.1.1 Principais Benefícios

- Fácil de usar, com uma interface baseada no estilo do Windows 95;
- Possui vários *wizards* que facilitam a administração do servidor e as configurações de rede;
- Possui ferramentas versáteis para monitoramento da rede;
- O esquema de compartilhamento de arquivos e de impressão é eficiente e de fácil configuração;
- Oferece suporte integrado para acesso a Internet, além de vários serviços de comunicação;
- Existe um grande número de revendedores que dão suporte ao produto;
- Implementa o suporte nativo para o protocolo TCP/IP e vários outros protocolos Internet;
- Oferece a possibilidade de interoperar com vários outros tipos de rede.
- 6.1.3.1.2 Principais Inconvenientes
	- Não oferece suporte a tecnologia *plug-and-play*;
	- Vários *drivers* do NT 3.51 e do Windows 95 não funcionam no NT 4.0;
	- Não possui um sistema de arquivos robusto.

#### 6.1.3.1.3 Plataformas de Hardware Suportadas

- Arquitetura x86, simples ou multiprocessada (o processador 486 é a exigência mínima);
- Arquitetura RISC MIPS, simples ou multiprocessada;
- Arquitetura RISC Alpha, simples ou multiprocessada;
- Arquitetura RISC PowerPC, simples ou multiprocessada.

#### 6.1.3.1.4 Outros Requisitos do Sistema

- *Winchester* com 125-160 MB de espaço livre;
- 16 MB de memória RAM;
- *Drive* de CD-ROM;

• Placa de vídeo VGA ou superior.

Maiores informações sobre o Windows NT podem ser encontradas em *[http://www.microsoft.com.](http://www.microsoft.com)*

## 6.1.3.2 Novell NetWare

A NetWare tendo sido a indústria líder no mercado de pequenas redes por vários anos. Desde que a Microsoft capturou uma parte significativa deste mercado, a NetWare alterou sua estratégia, abandonando o seu SOR proprietário para suportar os produtos Intranet.

#### 6.1.3.2.1 Principais Benefícios

- Implementa suporte nativo ao TCP/IP;
- Geralmente é mais rápido do que o Windows NT;
- Implementa um serviço de diretórios robusto;
- A administração da rede é flexível e centralizada;
- Implementa suporte mínimo a tecnologia *plug-cmd-play.*
- 6.1.3.2.2 Principais Inconvenientes
	- Apresenta dificuldades na migração de versões anteriores do NetWare;
	- Apresenta dificuldades no uso de controladores IDE gerenciando *winchesters* e *drives* de CD-ROM ao mesmo tempo;
	- Carência de suporte e integração em grande escala de serviços de aplicação;
	- Carência em serviços de auto detecção de hardware.
- 6.1.3.2.3 Plataformas de Hardware Suportadas

• Arquitetura x86, simples ou multiprocessada (o processador 386 é a exigência mínima).

6.1.3.2.4 Outros Requisitos do Sistema

- *Winchester* com 75 MB de espaço livre;
- 8 MB de memória RAM;
- *Drive* de CD-ROM.

Maiores informações sobre o Novell NetWare podem ser encontradas em *htíp:/Avww. novell. com* e *[http://netware.](http://netware) novell. com.*

# 6.1.3.3 Apple Open Transport

O Apple Open Transport é o subsistema de rede e comunicação para o Mac OS. Ele está baseado nos padrões da indústria e implementa um novo nível de conectividade de rede, controle e interoperabilidade para sistemas MacOS, preservando a qualidade da Macintosh e do MacOs no uso e gerenciamento de redes.

#### 6.1.3.3.1 Principais Benefícios

- Possibilita a reconfiguração dinâmica de parâmetros do sistema e da rede, inibindo a necessidade de reinicializar o servidor;
- Implementa suporte nativo ao TCP/IP;
- Disponibiliza um interface que facilita muito a configuração do TCP/IP.

#### 6.1.3.3.2 Principais Inconvenientes

- A configuração e a instalação do SOR não é simples, especialmente se for feito um *upgrade* de uma versão anterior;
- Os processadores Motorola da série 68000 e 68020 não suportam o Open Transport;
- Alguns pacotes padrão de software de rede não rodam nos PCI Power Macs sem configurações especiais.
- 6.1.3.3.3 Plataformas de Hardware Suportadas
	- Apple Macintosh ou MacOS compatíveis com a família de processadores Motorola 68030 ou 68040;
	- Apple Macintosh ou MacOS compatíveis com os processadores PowerPC 601, 603 (e) ou 604.

#### 6.1.3.3.4 Outros Requisitos do Sistema

- Recomenda-se fortemente o uso do sistema MacOS versão 7.5.3 ou superior, mas as versões  $7.1$ ,  $7.1.1$  e  $7.1.2$  também são compatíveis;
- 4 MB (680x0) ou 8 MB (PowerPC) de memória RAM;
- 5 MB (680x0) ou 8 MB (PowerPC) de espaço livre em *winchester.*

Maiores informações sobre o Apple Open Transport podem ser encontradas em *<http://www.apple.com>* e *http://devworld.apple.com/dev/opentransport.* 

#### 6.1.3.4 IBM OS/2 Warp Advanced Server

O OS/2 Warp Advanced Server é o mais novo produto da IBM na área de softwares servidores de rede. Este produto combina as características de dois produtos anteriores, o LAN Server e o OS/2 Warp, criando um robusto servidor de rede de 32 bits.

6.1.3.4.1 Principais Benefícios

- Implementa uma versão robusta do serviço de conexão remota (RCS *Remote Connection Service)-,*
- A instalação é automática;
- Implementa suporte nativo ao TCP/IP;
- Disponibiliza bons utilitários para o gerenciamento da rede;
- Implementa um versátil sistema de *backup.*
- 6.1.3.4.2 Principais Inconvenientes
	- É carente de um sistema de arquivos robusto;
	- A instalação é muito demorada;
	- Não pode ser instalado em computadores multiprocessados;
	- O suporte de venda e de uso do produto é carente.
- 6.1.3.4.3 Plataformas de Hardware Suportadas
	- Arquitetura x86 simples (o processador 486 é a exigência mínima);
	- Pentium Pro.

6.1.3.4.4 Outros Requisitos do Sistema

- *Winchester* com 300 MB de espaço livre;
- 24 MB de memória RAM;
- *Drive* de CD-ROM;
- *Floppy drive* de 3 <sup>1</sup>/<sub>2</sub> configurado com a letra A;
- Monitor VGA ou superior.

Maiores informações sobre o IBM OS/2 Warp Server podem ser encontradas em *http:/Avww. ihm. com* e *htíp://www. software, ihm. com/osAvarp-server/.*

#### 6.1.3.5 Solaris Internet Server

O Solaris Internet Server um produto da SunSoft para a Internet e a Intranet que é seguro, confiável e escalável. O Solaris é líder no mercado de sistemas operacionais UNIX por mais de três anos, por ser um produto sólido e uma plataforma confiável, com uma grande variedade de aplicativos disponíveis. O uso do Solaris Internet Server é recomendado para Intranets construídas com serviços de informação baseados em UNIX.

6.1.3.5.1 Principais Benefícios

- Disponibiliza um HTTPd *Web* Server nativo;
- Implementa suporte nativo ao TCP/IP;
- Implementa uma interface para administração do sistema baseada em HTML;
- A administração da segurança do servidor, de sua disponibilidade e dos serviços Internet é facilitada.
- 6.1.3.5.2 Principais Inconvenientes
	- Exige conhecimento e experiência em UNIX;
	- Exige um bom processador RISC para alcançar a performance ideal.
- 6.1.3.5.3 Plataformas de Hardware Suportadas
	- Arquitetura x86, simples ou multiprocessada (o processador 386 é a exigência mínima).
	- Arquitetura SPARC e UltraSPARC;
	- PowerPC (1996).
- 6.1.3.5.4 Outros Requisitos do Sistema
	- *Winchester* com 300 MB de espaço livre;
	- 32 MB de memória RAM;
	- *Drive* de CD-ROM;
	- *Floppy drive* de 3 *V2* configurado com a letra A;
	- Solaris 2.5

Maiores informações sobre o IBM OS/2 Warp Server podem ser encontradas em *http:/Avww.smi.com.*

## 6.1.3.6 Escolhendo o Sistema Operacional de Rede

A escolha do SOR para os servidores pode depender tanto do hardware quanto dos serviços que se pretende instalar na Intranet. Cada SOR oferece diferentes funcionalidades e capacidades nativas. A chave para uma boa escolha é considerar todas as opções, optando pelo pacote mais compatível com as necessidades da Intranet. Se os serviços escolhidos para a Intranet rodam em um sistema operacional que não se deseja utilizar, estes terão que ser substituídos. Da mesma forma, se o projetista desejar utilizar um software, servidor específico, possivelmente terá que ajustar a escolha dos softwares clientes ou do hardware.

Outro ponto a ser considerado na escolha do SOR é a familiaridade da equipe técnica com o software. Se a equipe nunca trabalhou com um determinado SOR, pode ter dificuldades em manter a Intranet, a menos que faça um treinamento no novo ambiente. Finalmente, antes de escolher o SOR deve-se considerar cuidadosamente como ele afetará as capacidades da Intranet, o orçamento disponível e os planos futuros para sua expansão.

# **6.1.4 Os Sistemas Operacionais das Estações de Trabalho (SO)**

A escolha das estações de trabalho para a Intranet pode ser bem variada. Qualquer computador *desktop,* ou portátil, que suporte TCP/IP pode ser conectado a Intranet e usado como uma estação de trabalho. Mas o fato de poder usar qualquer computador, e consequentemente vários SOs, não significa que o projetista não deve preocupar-se com esta definição. Certas plataformas e SOs oferecem uma significante vantagem em termos de velocidade e facilidade de uso. Para a maioria das corporações, duas possibilidades serão viáveis: Windows ou Macintosh. Isto não significa que estações de trabalho com UNIX não possam ou devam ser utilizadas na Intranet. A seguir, são apresentadas as principais características dos SOs utilizados com mais freqüência.

### 6.1.4.1 Windows

O Microsoft Windows é o sistema operacional mais utilizado em computadores de uso pessoal e profissional. Várias versões do Windows foram lançados no mercado, mas apenas duas merecem ser consideradas como candidatos potênciais para serem usados na Internet: o Windows 95 e o Windows NT Workstation. Os benefícios apresentados por estes produtos incluem:

- implementam suporte nativo a rede, aos protocolos TCP/IP e a Internet;
- baseados em uma interface similar, introduzida pelo Windows 95;
- existe uma grande variedade de softwares disponíveis para a plataforma Windows;
- o suporte aos produtos de hardware e software compatíveis com estes SOs é bem difundido.

Existem diferenças significativas entre os dois produtos Windows, que devem ser levadas em consideração antes de se tomar uma decisão. Por exemplo, as características do Windows 95 incluem:

- pode operar em um processador 486;
- implementa suporte a tecnologia *plug-cmd-play,* a detecção automática de hardware e a configuração dinâmica de dispositivos;
- suporta a maioria das aplicações Windows e DOS.

O Windows NT difere do Windows 95 nos seguintes tópicos:

- requer um processador Pentium ou superior para desempenhar boa performance;
- não tem suporte a tecnologia *plug-cmd-play* e a detecção automática de hardware é limitada;
- não suporta aplicações que ameaçam a segurança do NT, como por exemplo, aplicações que tentam endereçar diretamente um dispositivo de hardware.

Ambos SOs são preemptivos e implementam uma plataforma multitarefa de 32 bits, que fornece uma fundação sólida para as estações de trabalho de uma Intranet. Estações de trabalho com Windows 95 são recomendadas para os usuários em geral, enquanto que as estações com Windows NT são recomendados para usuários mais experientes. Maiores informações sobre o Windows 95 e o Windows NT podem ser encontradas em *<http://www>. microsoft. com.*

#### 6.1.4.2 Macintosh

A Macintosh, que detêm cerca de 16% do mercado, tem a base de usuários mais leal do que qualquer outro sistema operacional. O MacOs historicamente tem sido um sistema operacional esperto, poderoso, de fácil utilização e um ambiente computacional seguro, tanto para novatos quanto para usuários experientes. Os benefícios apresentados pela versão mais atual do MacOs incluem:

- suporte nativo ao TCP/IP, através do software de conectividade Open Transport Internet;
- manuseio facilitado de arquivos e disquetes padrão Windows e DOS;
- melhora significativa da performance, em relação a versões anteriores;
- implementa funções avançadas para impressão e manuseio de gráficos;
- grande variedade de hardware e softwares disponíveis para esta plataforma.

Maiores informações sobre a Macintosh e o MacOs podem ser encontradas em *<http://www.apple.com>* e *[http://www.macos.apple.com.](http://www.macos.apple.com)*

#### 6.1.4.3 Unix

O Solaris 2 Desktop é um excelente sistema operacional UNIX, com vários ambientes GUI (Graphical User Interface) disponíveis. Estações com Solaris devem ser utilizadas por usuários experientes, que poderão explorar as capacidades deste poderoso SO. A SUN tem disponível um utilitário de compatibilização com o Windows, o Wabi, que permite que os softwares Windows mais populares possam ser utilizados no Solaris.

É recomendável que se utilize pelo menos uma estação de trabalho com UNIX, para fomecer à Intranet compatibilidade direta e suporte a vários produtos e serviços projetados para o UNIX. Além disso, os benefícios de uma estação UNIX (sem falar dos serviços e dos servidores baseados em Unix) serão justificados por sua performance e funcionalidade. Maiores informações sobre o Solaris podem ser encontradas em *http:/Avww. sun. com/solaris/desktop, html.*

Além do Solaris, existem vários outros SOs UNIX que podem utilizados nas estações de trabalho. Entre eles estão o Linux e o BSD, que são sistemas operacionais robustos e bem difundidos, mas que não tem grande suporte oficial.

# 6.1.4.4 Outros

Existem várias outros SOs para estações de trabalho no mundo computacional. No entanto, recomenda-se não utilizar sistemas operacionais construídos há mais de um ano e deve-se descartar a possibilidade de usar SOs com mais de três anos. O ritmo alucinante do mundo da Internet e das Intranets demanda um alto nível de performance e velocidade de hardware e softwares, que os SOs mais antigos não podem fomecer.

As plataformas e sistemas operacionais que devem ser descartados quando se está escolhendo os produtos para a Intranet incluem:

• DOS;

• Windows 3.x;

- Windows for Workgroups;
- Mac System 7.2 ou anterior.

A recomendação para descartar estes produtos baseia-se na suposição de que os serviços e as aplicações escolhidas para a Intranet não necessitarão deles para rodar.

# 6.1.4.5 Escolhendo o Sistema Operacional das Estações de Trabalho

O sistema operacional das estações de trabalho não é tão importante para a estrutura geral da Intranet, mas é muito importante para os usuários. O projetista deve optar por SOs que sejam familiares aos usuários ou que sejam fáceis de aprender. Deve-se levar em consideração quais softwares são suportados pelo SO e a disponibilidade de outras aplicações que sejam compatíveis com ele. A maioria dos sistemas operacionais para as estações de trabalho são compatíveis com o TCP/IP, de forma que o projetista deve basear a escolha nas necessidades dos usuários e nas características da Intranet que se pretende instalar.

## 6.1.5 A Rede Física

A infra-estrutura de rede da Intranet deve estar baseada em uma tecnologia que suporte o TCP/IP e seja capaz de conectar todos os sistemas da corporação, tanto locais quanto remotos. Para a maioria das Intranets, as redes padrão *Ethernet* com uma topologia em barra oferecem um *mix* satisfatório entre performance e confiabilidade. Se o projetista está construindo um sistema maior, que envolva várias arquiteturas ou longas distâncias, ele deve procurar um consultor de rede em busca de soluções que satisfaçam as necessidades particulares da Intranet. Este trabalho limita as recomendações para a escolha da infraestrutura de rede por vários motivos:

- nem sempre uma arquitetura de rede funcionará em todas as situações;
- várias instalações de rede necessitam de treinamento e equipamento especial;
- grandes instalações de rede ficam a cargo dos profissionais que vendem o serviço ou o hardware (por exemplo, ATM. ISDN, Tl, microondas).

Para a maioria das Intranets, as redes *Ethernet* com topologia em barra, ou mista, fornecem a largura de banda e a versatilidade necessária, mesmo quando submetidas a altos níveis de uso. Quando o projetista estiver selecionando o hardware e o cabeamento de rede é importante ter em mente:

- sempre deve checar a compatibilidade com os outros equipamentos de hardware e com os softwares existentes na corporação que serão utilizados na Intranet;
- escolher o hardware mais veloz que se encaixe no orçamento da Intranet;
- planejar um crescimento na demanda de estações de trabalho, servidores, usuários e largura de banda na faixa de 20 a 60 porcento;
- perguntar aos fornecedores por referências de consumidores que estão usando os equipamentos pretendidos;
- considerar a necessidade de fazer o cabeamento de forma estruturada, dentro das normas estabelecidas.

#### **6.1.6 O Mapa da Estrutura da Intranet**

A construção da Intranet não será expontânea, ou seja, o responsável terá que planejar e executar cada ação necessária para implementar o sistema. Uma parte integrante e necessária deste processo é a construção do mapa que representa a estrutura da Intranet. Este mapa consiste de um desenho que indica a localização de cada dispositivo de hardware e dos cabos (ou outros dispositivos de rede) usados para conectar a Intranet.

A melhor maneira de começar é analisando a planta das instalações que serão cobertas pela Intranet, pois ela dará várias pistas sobre as melhores posições para os equipamentos. Neste mapa também devem ser incluídos e identificados os periféricos e os dispositivos de suporte, como *scanners,* impressoras etc. Não deve-se iniciar a instalação da Intranet sem antes construir um mapa que represente e identifique cada cabo, conector, servidor, *hub, firewall* e estação de trabalho da Intranet. O tempo gasto para construir este mapa é justificável, pois muito tempo será poupado na fase de instalação e futura manutenção da parte física da Intranet.

# **6.2 PROJETO DO SISTEMA DE INFORMAÇÕES**

Nesta etapa o projetista deverá estar apto a definir os serviços que serão disponibilizados na Intranet, tendo em vista o resultado da análise da corporação, dos requisitos do sistema e da infra-estrutura projetada. A escolha dos softwares que serão utilizados nas estações de trabalho para acessar os serviços, bem como dos softwares de apoio, deverá ser feita neste momento. Para finalizar, o projetista deverá apresentar o mapa do sistema de informações, que fornecerá uma visão geral da distribuição dos serviços através dos servidores e da organização da maior massa de informações disponibilizadas.

#### **6.2.1 Serviços da Intranet**

A escolha dos serviços que deverão ser disponibilizados na Intranet depende muito do levantamento feito na fase de análise de requisitos do sistema, na qual identificou-se o perfil e os objetivos de negócio da corporação. É fácil identificar que cada corporação tem suas próprias necessidades de serviços, mas pode-se destacar um conjunto de serviços que geralmente estão presentes nas Intranets atuais. Fazem parte deste conjunto os serviços de e-mail, servidores *Web,* transferência de arquivos (FTP), terminal remoto (TELNET), servidores de arquivos remotos, grupos de discussão *(News)* e máquinas de busca de informações *Web.*

A cada dia que passa as tecnologias para áudio e vídeo conferência estão ficando mais disponíveis e eficientes, e com o crescimento da performance de equipamentos de comunicação e de rede, pode-se esperar um aumento significante de seu uso nas Intranets e Extranets.

#### **6.2.2 Softwares Clientes**

Os softwares clientes podem ou não ser críticos para a transferência dos dados internos da Intranet. Se forem utilizados formatos proprietários de dados e sistemas proprietários para sua transferência, diminuirá o conjunto de clientes que podem transportar e visualizar adequadamente as informações da Intranet. Pode-se utilizar alguns clientes específicos para aproveitar a funcionalidade dos produtos proprietários, como por exemplo, algum produto proprietário para viabilizar a videoconferência dentro da Intranet. Na maioria das vezes, os melhores softwares para esta finalidade são fabricados por empresas que detêm o formato dos dados e os protocolos de transporte. Por outro lado, os clientes compatíveis com padrões bem difundidos geralmente são mais baratos, mais flexíveis e atualizados com mais freqüência.

Geralmente, os softwares clientes são dependentes de alguma plataforma ou sistema operacional, de forma que projetista deve prestar atenção nos componentes e na configuração das estações de trabalho antes de decidir sobre esta categoria de software Se a Intranet for multiplataforma, os clientes podem variar muito de plataforma para plataforma. Clientes de diferentes plataformas, mas do mesmo vendedor, geralmente tem características e funcionalidades semelhantes.

A necessidade por um cliente está intrinsecamente ligada aos serviços que se pretende disponibilizar na Intranet. Entre os clientes mais comuns da Intranet estão:

- *browsers Web*, capazes de manipular páginas HTML (tecnologia utilizada para representar a maior parte de informações da Intranet) e suportar as principais linguagens da Intranet (como Java, JavaScript, ActiveX, etc...);
- aplicações para manipulação de e-mail;
- aplicações para manipulação de *newsgroup,*
- aplicações para troca de arquivos;
- aplicações para áudio e videoconferência.

# **6.2.3 Outras Aplicações**

Uma Intranet não é composta apenas por clientes e servidores de informação; geralmente muitas outras aplicações fazem parte do sistema. Processadores de texto, aplicações para manipulação de gráficos, editores HTML e utilitários para gerenciamento local de arquivos são tão importantes quanto os *browsers Web* e os clientes de e-mail. Alguns destes aplicativos devem poder trabalhar diretamente com a Intranet, enquanto que vários outros serão simples aplicações *desktop. O* projetista deve tê-los em mente na hora de definir a plataforma de hardware e o sistema operacional das estações de trabalho.

Sempre deve-se ter em mente que a compatibilidade e a produtividade são os objetivos que devem ser perseguidos durante o projeto da Intranet. Os componentes escolhidos para a Intranet, tanto software quanto hardware, devem ser totalmente compatíveis e interoperáveis, além de serem compatíveis com todas as outras partes da Intranet com a qual deverão operar. Se os usuários não puderem executar as tarefas necessárias porque uma aplicação não está disponível, ou não está instalada em suas estações de trabalho, a funcionalidade e a credibilidade da Intranet estará prejudicada. Se os usuários não tiverem à disposição as ferramentas adequadas, eles não poderão executar suas tarefas. Desta forma, é muito importante que o projetista faça um amplo levantamento das necessidades dos usuários antes de fechar o projeto e partir para a implementação da Intranet.

# **6.2.4 O Mapa do Sistema de Informações**

Tão importante quanto construir um mapa da estrutura da Intranet é mapear toda a organização do sistema de informações.

Este mapeamento pode ser feito em duas etapas. Na primeira etapa estende-se o mapa da estrutura da Intranet, localizando cada serviço disponibilizado na Intranet em seu(s) servidor(es) específico(s). Este documento fornece uma visão geral da distribuição dos serviços através dos servidores, sendo muito útil para uma análise de distribuição de carga na Intranet. Através desta análise, pode-se identificar possíveis "gargalos" do sistema, e uma vez tendo identificado, é possível tomar decisões corretivas que não venham a gerar tal deficiência em outras partes do sistema. Além disso, uma pessoa que não participou diretamente do projeto e instalação da Intranet poderá facilmente conhecer sua estrutura física e a distribuição de seus serviços.

Na segunda etapa deve-se construir o mapa das páginas *Web,* seguindo uma estrutura de árvore, que represente a hierarquia das principais páginas disponibilizadas na Intranet. Neste mapa estará representado o caminho que deve ser percorrido para alcançar uma determinada informação dentro da Intranet. Através dele, tem-se uma visão global da organização da maior massa de informações disponibilizadas, que geralmente encontra-se representada por páginas *Web.* Este mapa deve estar à disposição dos usuários da Intranet, pois é muito útil para sua localização dentro do "emaranhado" de informações. Apesar da proliferação e popularização das máquinas de busca, que ajudam o usuário a acessar diretamente a informação desejada, a construção do mapa das páginas *Web* ainda é justificável. As máquinas de busca não indexam informações que são geradas *on-the-fly,*

94

enquanto que, através do mapa, é possível localizar facilmente as páginas utilizadas para gerar estas informações. O mapa também oferece ao usuário e ao desenvolvedor uma grande visibilidade organizacional da informação, facilitando a compreensão da distribuição da informação e uma possível reestruturação do sistema de informações.

# **6.3 ORÇAMENTO DA INTRANET**

O orçamento da Intranet deverá considerar as decisões tomadas na fase de projeto. Nesta fase, o projetista definiu a plataforma de hardware que será utilizada, identificou a necessidade de aquisição de novos equipamentos, definiu a infra-estrutura de rede que suportará a Intranet, escolheu o(s) sistema(s) operacional(is) de rede, o(s) sistema(s) operacional(is) das estações de trabalho. Além disso, na fase de projetos foram definidos os serviços que serão disponibilizados, os softwares que serão utilizados pelos clientes e outros softwares de apoio. De posse destas informações, o projetista, ou alguém ligado ao setor de compras, deverá elaborar um documento com os custos do hardware e dos softwares escolhidos, além dos custos da mão-de-obra para instalação e configuração dos mesmos. Se o orçamento for um fator impeditivo para a implantação do projeto, as escolhas feitas na fase de projeto deverão ser revistas. No entanto, o projetista deverá tomar cuidado ao revisar o projeto com o intuito de diminuir os custos, pois a qualidade do projeto poderá ser comprometida se o projetista abrir mão de equipamentos, sistemas operacionais e serviços confiáveis, que garantam a qualidade mínima esperada.

# **6.4 CONCLUSÃO**

Neste capítulo foram discutidos os principais conceitos que serão levados em conta para a definição das soluções a nível de projeto da Intranet. Foi apresentado um conjunto relativamente abrangente de soluções no que diz respeito a plataformas de hardware, sistemas operacionais e outras ferramentas que são fundamentais para o desenvolvimento destes sistemas de informação.

Nesta apresentação, foram destacadas as principais características de cada conjunto de soluções, as quais serão levadas em conta, em função dos requisitos apontados no  $\mathbf{A}$
documento de especificação de requisitos gerado na fase de análise, para a escolha do que será adotado a nível da Intranet.

Um aspecto que deverá ser levado em conta no momento da escolha de cada solução é a interoperabilidade destas, quando reunidas no mesmo contexto.

O documento resultante desta fase será uma referência essencial para a implantação da infra-estrutura da rede e das aplicações que serão desenvolvidas no contexto da Intranet.

# **7. CONCLUSÃO**

### **7.1 RESULTADOS OBTIDOS**

0 objetivo deste trabalho foi o de estabelecer uma metodologia para o desenvolvimento de Intranets, na qual foram definidas duas fases principais:

- a fase de análise, na qual foram levantados os requisitos, em vários níveis, em função da situação e do negócio da corporação;
- a fase de projeto, na qual foram definidas as soluções em várias frentes (plataformas de *hardware,* soluções de rede, protocolos de comunicação, sistemas operacionais, aplicações), à luz dos requisitos levantados na etapa anterior.

Para a definição desta metodologia, foram analisados alguns trabalhos existentes, assim como a bibliografia na área, que ainda é modesta, e a experiência profissional do autor, em função de suas participações em projetos similares.

Embora este documento esteja apresentando os resultados obtidos pelo autor com estudos e trabalhos realizados durante a condução de sua Dissertação de Mestrado, é importante ressaltar que a definição de uma tal metodologia constitui trabalho para um período superior àquele que é normalmente dedicado à obtenção de tal formação, necessitando eventualmente, da contribuição de um grupo maior de pesquisadores durante um período maior de dedicação, a fim de se obter um resultado que possa atender aos interesses dos atuais ou futuros profissionais na área.

Apresentamos este trabalho como um ponto de partida para o aprofundamento de conceitos e a definição de atividades mais específicas relativas ao projeto e à implantação de Intranets.

#### **7.2 PERSPECTIVAS DE CONTINUIDADE DO TRABALHO**

Considerando o que foi obtido até aqui e, no sentido de prover subsídios a eventuais interessados no prosseguimento destes estudos, julga-se importante a proposta de alguns aspectos que devem ser abordados em futuros trabalhos.

#### **7.2.1 Estruturação das Fases**

As fases propostas no trabalho têm objetivos bem definidos e complementares, sendo que os aspectos mais relevantes de cada uma delas foram discutidos neste documento. Entretanto, algumas questões restam a ser respondidas, particularmente no que se relaciona ao encaminhamento das principais atividades da fase de projeto. Algumas questões que podem ser colocadas, ainda não respondidas aqui, são as seguintes:

- Que soluções devem ser definidas em primeiro lugar.... as soluções de hardware ou as soluções de software?
- Que critérios devem ser levados em conta para a tomada da decisão sobre a adoção das soluções existentes na corporação ou a migração para uma nova tecnologia?
- Como integrar as soluções em cada nível? Por exemplo, como restringir as alternativas de soluções em função de uma escolha de solução já efetuada?

#### **7.2.2 Estruturação dos Resultados de Cada Fase**

Um aspecto que não pôde ser bem definido durante a realização deste trabalho foram as estruturas dos documentos que deverão ser gerados ao final de cada fase e como estes serão utilizados nas fases fiituras.

A definição desta estrutura será, de certa forma, uma conseqüência dos resultados de estruturação das fases de análise e projeto, mas não poderá ser omitida para que a metodologia apresente um grau de consistência satisfatório.

## **7.2.3 Validação**

Nenhuma das metodologias relacionadas à implementação de redes de computadores aponta para técnicas de validação das atividades desenvolvidas na definição das soluções. Outra questão não abordada é a avaliação do desempenho do sistema em função das capacidades dos recursos especificados. Esta análise pode ser feita através da modelagem e simulação do sistema através de uma ferramenta de modelagem. Este é um aspecto fundamental, pois, em toda atividade de engenharia, a validação é um apoio à garantia de qualidade e de confiabilidade do sistema a ser desenvolvido.

A Intranet é um sistema cuja construção combina a adoção de soluções existentes com soluções que serão geradas "sob medida" para a corporação e definir técnicas de validação para tal sistema não é uma tarefa das mais simples.

No caso de soluções "de prateleira", a validação só pode ser encaminhada no sentido de observar a adequação destas às necessidades efetivas da Intranet, conforme definidas no documento de especificação de requisitos.

Já no caso das soluções desenvolvidas "sob medida", aspectos de corretude, eficiência e outros aplicados ao desenvolvimento de software deverão ser levados em conta.

#### **7.2.4 Construção do Sistema de Informações**

Outro aspecto que não pôde ser abordado neste trabalho foi o projeto detalhado e a implantação do sistema de informações da Intranet. Este será um fator importante na consolidação da metodologia iniciada neste trabalho, uma vez que a definição das informações a serem disponibilizadas dentro e (para) fora da corporação é fundamental para o sucesso do projeto.

Outro ponto relacionado e não discutido neste trabalho diz respeito ao interfaceamento entre as aplicações e serviços do sistema, levando-se em consideração desde aspectos de *layout* de páginas, interface das aplicações, até questões de segurança.

Como se pode constatar, os resultados gerados neste trabalho são ainda modestos para se considerar o trabalho completo de definição de uma metodologia para a implantação de Intranets, mas sem dúvida, eles serão fundamentais em sua consolidação.

# **REFERÊNCIAS BIBLIOGRÁFICAS**

- [APL 97] APPLE COMPUTER Inc (1997). *Apple Intranet Guide* [documento WWW]. URL<http://www.apple.com.au/edu/inet/>.
- [BEN 97] BENETT, G. *Intranets: como implementar com sucesso na sua empresa.* Editora Campus, Rio de Janeiro, 1997.
- [BRI 94] BRISA. *Arquiteturas de Redes de Computadores OSI e TCP/IP.* Makron Books, São Paulo; EMBRATEL, Rio de Janeiro; SGA, Brasília, DF, 1994.
- [ESP 97] ESPLIN, Kathryn (1997). *8 important issue to consider before build an Intranet* [documento WWW], URL <http://www.sun.com/sunworldonline/swol-03-1997/> swol-03-intranet.html.
- [GAS 93] GASPARINI, A. F. L.; BARRELLA, F. E. *TCP/IP Solução para Conectividade.* Editora Érica, São Paulo, 1993.
- [GRE 97] GREENBERG, J. R.; LAKELAND, J. R. *A Methodology for Developing Internet and Intranet Solutions.* Prentice Hall PTR, New Jersey, 1997.
- [INF 97] INFORMATION AGE Inc (1997). *Information Strategies* [documento WWW], URL <http://www.informationage.com/article.htm>.
- [LUC 95] DE LUCCA, J. E. *Arquitetura de Segurança para Redes Aplicada a Sistemas de Gerência.* Dissertação submetida para obtenção do grau de Mestre em Ciência da Computação, Universidade Federal de Santa Catarina - UFSC, CPGCC, Florianópolis, 1995.
- [RAN 96a] RANGEL, R *A História da Internet (Parte I). Do Sputnik à NSFNET.* Internet World, v. 2, n. 14, p. 90-93, outubro 1996.
- [RAN 96b] RANGEL, R *A História da Internet (Parte II). Da NSFNET até hoje.* Internet World, v. 2, n. 15, p. 70-74, novembro 1996.
- [STR 95] STRINGARI, S. *Uma Metodologia para o Projeto de Redes Acadêmicas.* Dissertação submetida para obtenção do grau de Mestre em Ciência da Computação, Universidade Federal de Santa Catarina - UFSC, CPGCC, Florianópolis, julho 1995.
- [TEL 96] TELLEEN, S (1996). *The Intranet Architecture: managing information in the new paradigm* [documento WWW], URL <http://www.amdahl.com/products/bsg/> intra/infra.html#RTFToC6.
- [TIT 98] TITTEL, E.; STEWART, J. M. *The Intranet Bible.* IDG Books Worldwide, California, 1998.
- [ZAR 95] ZARBATO, M. S. *Uma Metodologia para o Desenvolvimento do Projeto de Redes Corporativas.* Dissertação submetida para obtenção do grau de Mestre em Ciência da Computação, Universidade Federal de Santa Catarina - UFSC, CPGCC, Florianópolis, julho 1995.